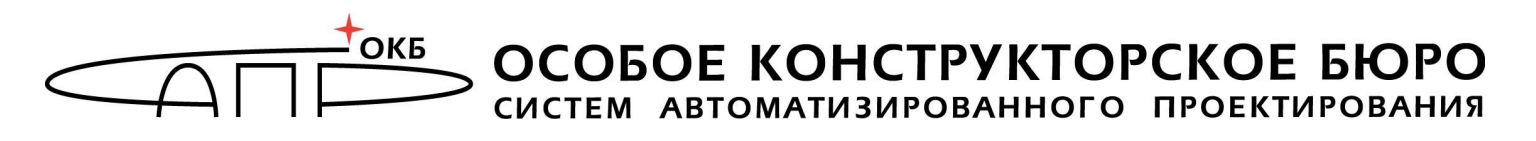

### ГОСУДАРСТВЕННАЯ СИСТЕМА ЗАЩИТЫ ИНФОРМАЦИИ

УТВЕРЖДЕН 11443195.4012-036 90- ЛУ

> **Программно-аппаратный комплекс средств защиты информации от несанкционированного доступа «АККОРД-Win32» (версия 4.0)**

# **РУКОВОДСТВО АДМИНИСТРАТОРА**

**11443195.4012-036 90**

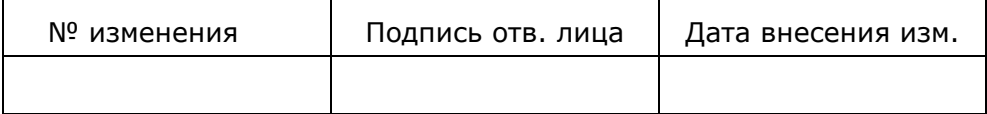

### **АННОТАЦИЯ**

Настоящий документ является руководством по управлению механизмами защиты программно-аппаратного комплекса защиты информации от НСД «Аккорд-Win32» v.4.0 (ТУ 4012-036-11443195-2010) и предназначен для конкретизации задач и функций должностных лиц организации (предприятия, фирмы), планирующих и организующих защиту информации в системах и средствах информатизации на базе СВТ с применением комплекса.

В документе приведены основные функции администратора безопасности информации, порядок установки прав доступа пользователей к информационным ресурсам, организации контроля работы СВТ с внедренными средствами защиты и другие сведения необходимые для управления защитными механизмами комплекса.

Для лучшего понимания и использования защитных механизмов комплекса рекомендуется предварительно ознакомиться с комплектом эксплуатационной документации на комплекс, а также принять необходимые защитные организационные меры, рекомендуемые в документации.

Применение защитных мер комплекса должно дополняться общими мерами предосторожности и физической безопасности СВТ.

# **СОДЕРЖАНИЕ**

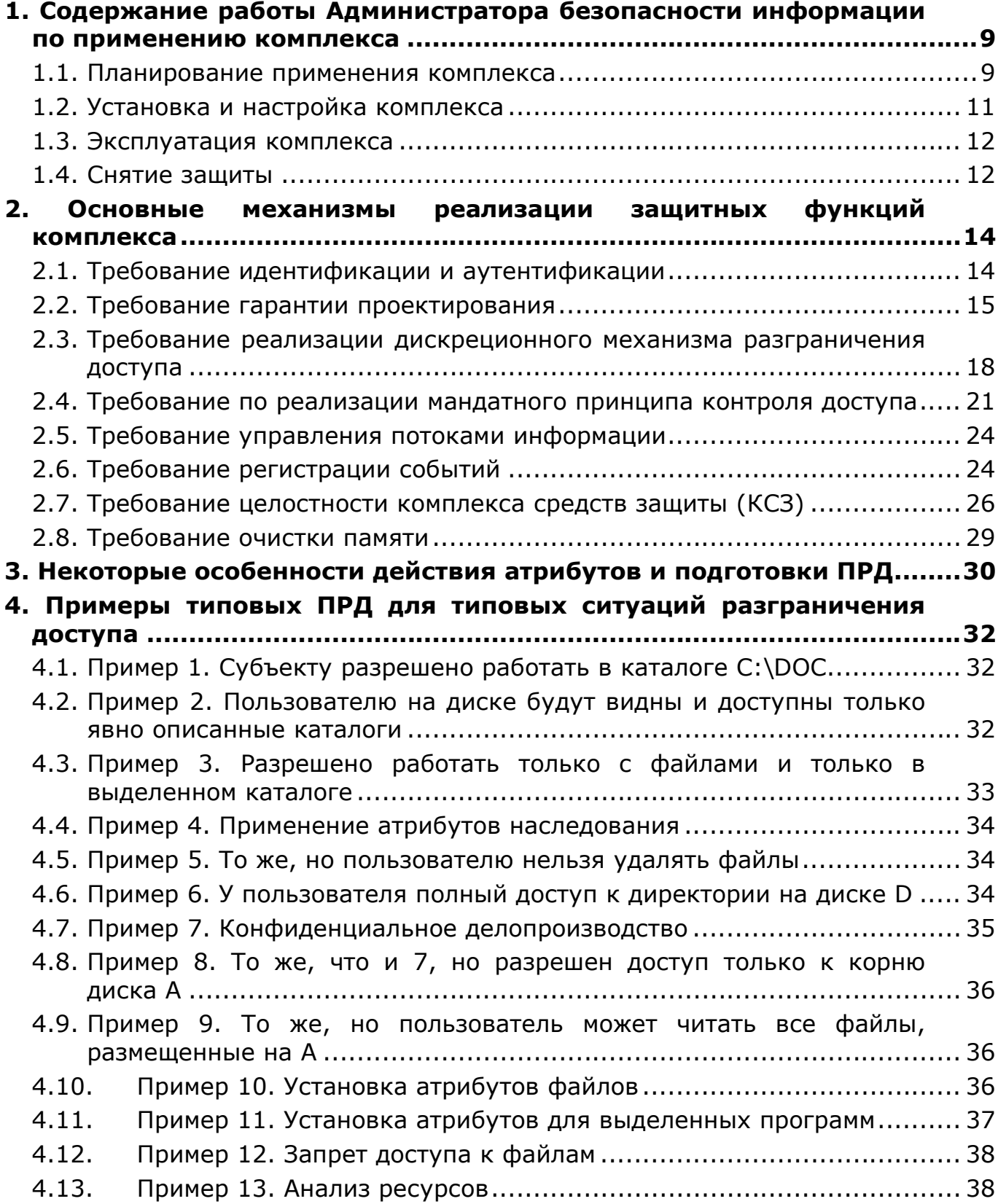

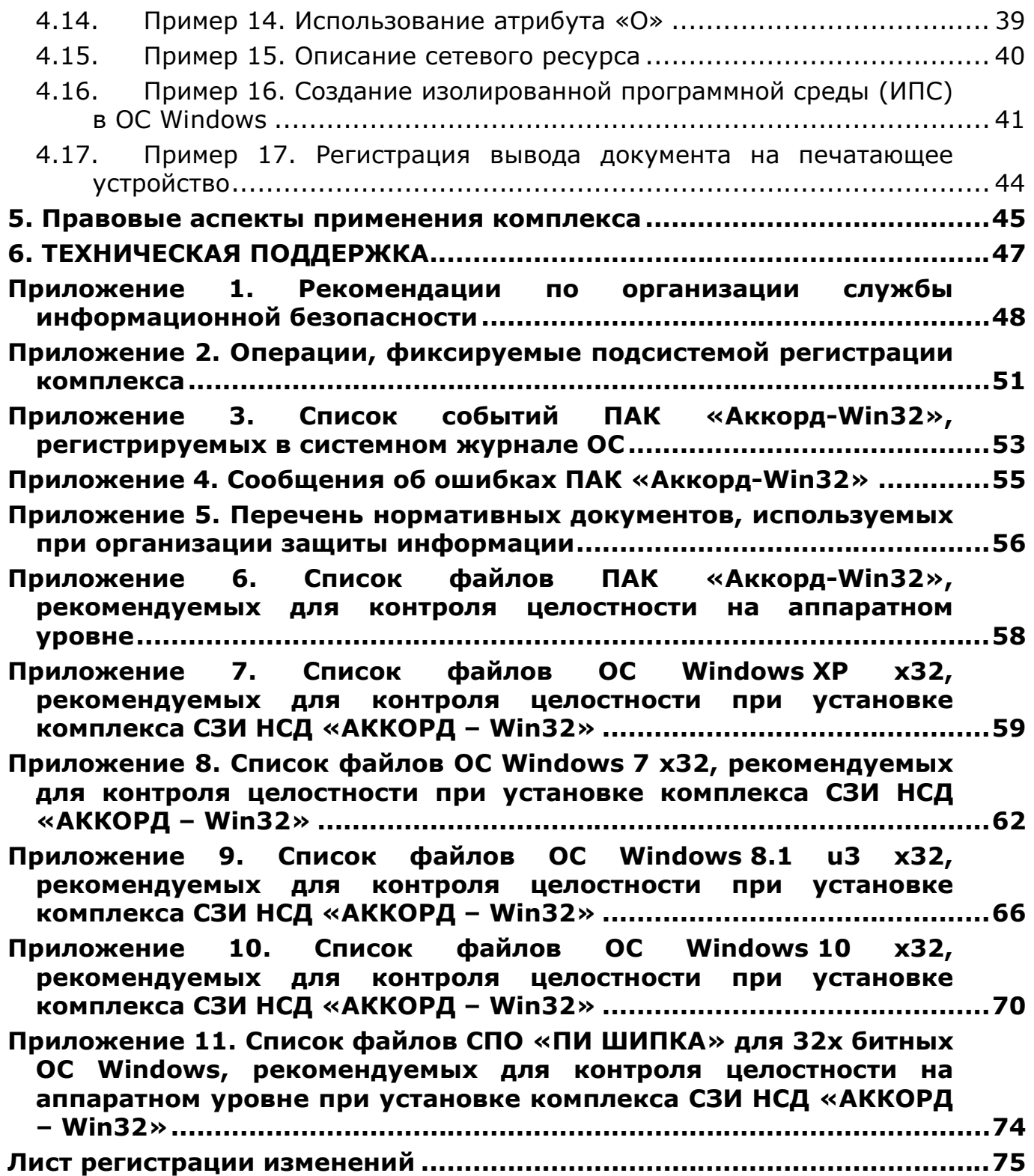

# ПРИНЯТЫЕ ТЕРМИНЫ И СОКРАЩЕНИЯ

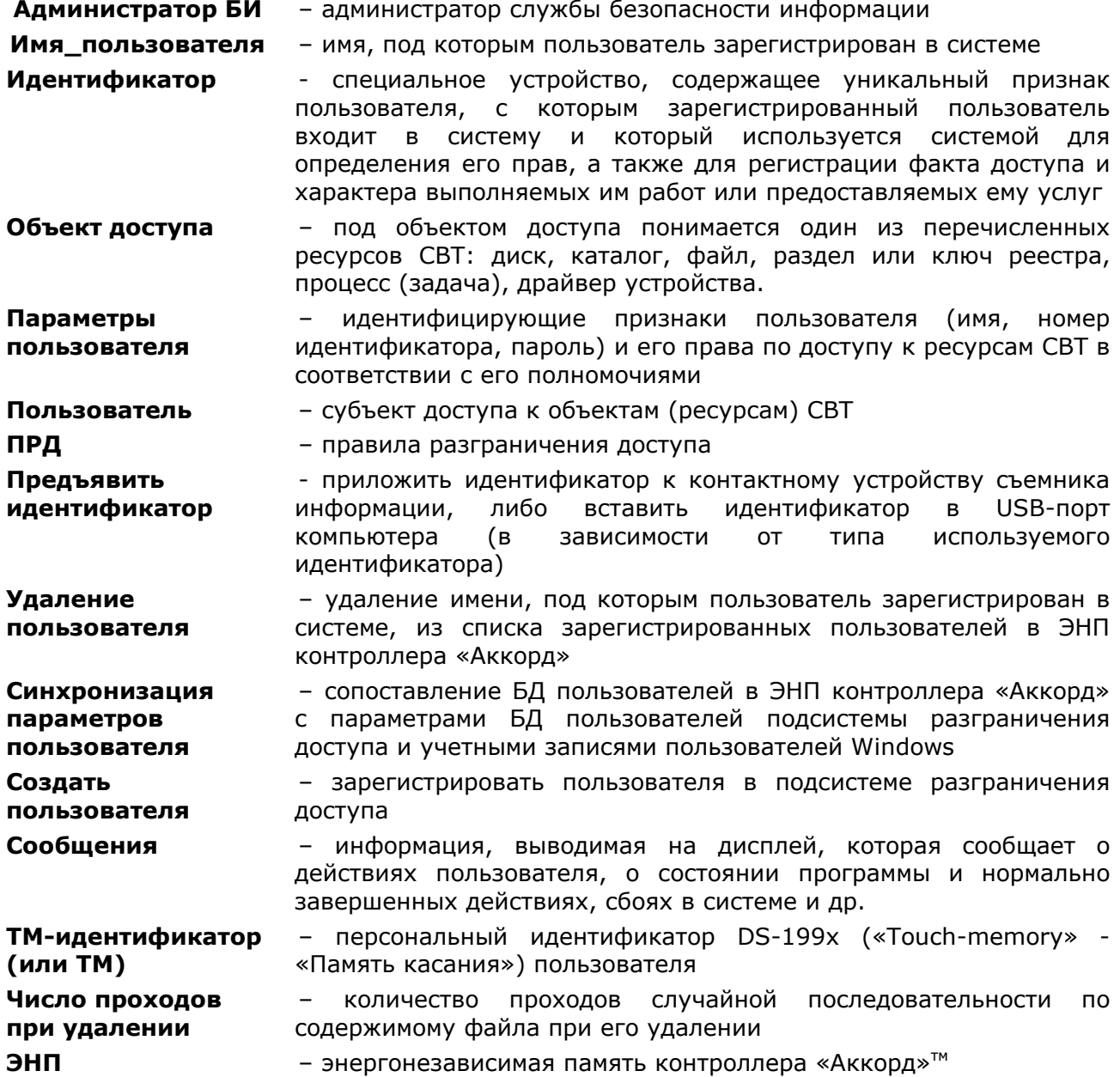

#### **ВВЕДЕНИЕ**

Программно-аппаратный комплекс средств защиты информации от несанкционированного доступа «Аккорд-Win32» v.4.0 (ТУ 4012-036-11443195- 2010), далее по тексту - комплекс «Аккорд», ПАК СЗИ НСД «Аккорд» или комплекс - это простой, но чрезвычайно эффективный комплекс технических и программных средств, используя который можно надежно защитить от несанкционированного доступа информацию на СВТ, функционирующих под управлением ОС Windows NT/2000/XP/2003/Vista/2008/7/8/8.1/10, без модификации приобретенных программных средств.

Комплекс обеспечивает для пользователя «прозрачный» режим работы, при котором он, как правило, не замечает внедренной системы защиты. Таким образом, дополнительная нагрузка, связанная с эксплуатацией СЗИ НСД, не ложится на пользователя, а замыкается на администраторе безопасности информации (администраторе БИ). В этой связи для обеспечения эффективности работы СВТ администратор БИ обязан досконально изучить и правильно управлять возможностями системы защиты информации от НСД к информационным ресурсам АС, построенной на базе комплекса «Аккорд».

Комплекс СЗИ НСД «Аккорд-Win32» v.4.0. позволяет надежно обеспечить:

защиту от несанкционированного доступа к АС (СВТ) и ее ресурсам;

 разграничение доступа к ресурсам СВТ, в т.ч. к внешним устройствам, управлением потоками информации в соответствии с уровнем полномочий пользователей, используя дискреционный и мандатный способы управления доступом пользователей к информационным ресурсам СВТ;

 защиту от несанкционированных модификаций программ и данных и различного рода проникающих разрушающих воздействий (ПРВ);

 контроль целостности конфигурации технических средств СВТ, программ и данных с реализацией пошагового алгоритма контроля целостности;

 создание изолированной программной среды (ИПС) с исключением возможности несанкционированного выхода в ОС, загрузки с FDD и несанкционированного прерывания контрольных процедур с клавиатуры;

 ввод широкого перечня дополнительных защитных механизмов в соответствии с политикой информационной безопасности, принятой в организации (на предприятии, фирме и т.д.).

Не умаляя достоинств комплекса, прежде всего сильной аппаратной поддержки большинства защитных механизмов, надо сказать, что комплекс не может решить все проблемы по созданию комплексной защиты информационных систем. Надо четко понимать, что комплекс «Аккорд» - это лишь хороший инструмент, позволяющий службе безопасности информации (администратору БИ) значительно проще и надежнее решать одну из стоящих перед ней задач – защиту от НСД к СВТ и информационным ресурсам АС, разграничение доступа к объектам доступа, обеспечение целостности программ

и данных в соответствии с принятой в организации (предприятии, фирме и т.д.) политикой информационной безопасности.

Использование СВТ с внедренными средствами защиты комплекса не требует изменения существующего программного обеспечения. Необходимо лишь квалифицированное применение комплекса - правильная установка, настройка и эксплуатация в соответствии с принятыми на предприятии ПРД, и обеспечение организационной поддержки.

Как показывает практика довольно длительного применения комплексов СЗИ НСД семейства «Аккорд»™, часто трудности заключаются в отсутствии у большинства пользователей (организаций, фирм и т.д.) установленного порядка и четких правил разграничения доступа к защищаемым ресурсам. Поэтому, именно выяснение того, что и кому в СВТ доступно, а что нет, и какие действия с доступными ресурсами разрешено выполнять, а какие нет, является основным содержанием необходимой организационной поддержки.

Для выполнения этих задач, а также для обеспечения непрерывной организационной поддержки работы применяемых программно-технических средств защиты информации, в том числе и комплекса «Аккорд», необходима служба безопасности информации (СБИ),  $\overline{B}$ специальная небольших организациях и подразделениях - администратор безопасности информации (администратор БИ). На СБИ (администратора БИ) возлагаются задачи по осуществлению единого руководства, организации применения средств защиты и управления ими, а также контроля за соблюдением всеми категориями пользователей требований по обеспечению безопасности информационных ресурсов автоматизированных систем. Правовой статус СБИ, обязанности и некоторые рекомендации по организации СБИ приведены в Приложении 1.

ВНИМАНИЕ! Применение комплекса «Аккорд» СОВМЕСТНО  $\mathsf{C}$ сертифицированными программными СКЗИ  $\overline{M}$ средствами разграничения доступа позволяет значительно снизить нагрузку на организационные меры, определяемые **УСЛОВИЯМИ** применения этих средств. При ЭТОМ класс защищенности не снижается.

Для эффективного применения ПАК СЗИ «Аккорд» и поддержания требуемого уровня защищенности СВТ необходимы:

• физическая охрана СВТ и ее средств, в т.ч. обеспечение мер по неизвлечению контроллера комплекса;

**CBT** • использование  $\mathbf{B}$ технических И программных средств, сертифицированных как в Системе ГОСТ Р, так и в системе Государственной системы безопасности информации (ГСЗИ);

• периодическое тестирование средств защиты комплекса;

• разработка и ведение учетной и объектовой документации (инструкция администратора, инструкций пользователей, журнал учета идентификаторов и отчуждаемых носителей пользователей и др.). Все разработанные учетные и объектовые документы должны быть согласованы, утверждены у руководства и доведены до сотрудников (пользователей). Это необходимо для того, чтобы

План защиты организации (предприятия, фирмы и т.д.) и действия СБИ (администратора БИ) получили юридическую основу.

 прием в эксплуатацию ПАК СЗИ «Аккорд» оформляется актом в установленном порядке, в формуляре на комплекс (11443195.4012-036 30) администратором БИ делается соответствующая отметка.

### 1. Содержание работы Администратора безопасности информации по применению комплекса

Основным содержанием работы администратора БИ по применению ПАК СЗИ «Аккорд» являются следующие мероприятия:

• планирование применения комплекса;

• организация установки комплекса и настройка его защитных средств в соответствии с установленными ПРД;

• эксплуатация СВТ с внедренным комплексом, в т.ч., организация контроля за правильностью применения защитных механизмов комплекса;

• снятие зашиты.

#### 1.1. Планирование применения комплекса

Планирование применения комплекса «Аккорд» осуществляется с учетом общей политики обеспечения безопасности в организации (на предприятии, фирме и т.д.). Основное содержание этой политики должно отражаться в Плане защиты организации (предприятия и т.д.) - документе, отражающем также подходы к защите информации и фиксирующем состояние защищаемой автоматизированной системы. B части защиты информации  $\mathbf{B}$ него целесообразно включать сведения о характере и составе обрабатываемой информации, составе технических и программных средств АС (СВТ), возможных угрозах системе и наиболее вероятных способах их реализации, описание выбранных методов и средств защиты от этих угроз, правила разграничения доступа к информационным ресурсам и другие вопросы.

Для настройки средств защиты комплекса «Аккорд» в соответствии с разработанными и утвержденными в организации ПРД администратору БИ необходимо предварительно выяснить и отразить в плане защиты следующие характеристики защищаемой системы (СВТ):

• перечень задач, решаемых структурными подразделениями организации (сотрудниками) с использованием АС (СВТ);

• детальный перечень используемых при решении каждой задачи программ;

• детальный перечень используемых при решении каждой задачи (совместно используемых несколькими задачами) данных с указанием мест их размещения, режимов обработки и правил доступа к ним;

• конфигурацию СВТ с указанием перечня используемых технических средств (принтеров, сканеров и т.д.) и их характеристик;

• при использовании комплекса для защиты ЛВС - подробный перечень имеющихся в защищаемой сети серверов, рабочих станций и т.д. с указанием их состава, конфигурации, характеристик используемых технических средств и мест их размешения:

• перечень размещенных на СВТ (каждой рабочей станции ЛВС и каждом файловом сервере) системных и прикладных программ, файлов и баз данных;

• перечень установленных на СВТ (рабочих станциях и серверах) программных средств защиты (СКЗИ и СЗИ НСД);

• списки пользователей СВТ с указанием решаемых ими задач из общего перечня задач и предоставленных им (в соответствии с их обязанностями) полномочий по доступу в СВТ (рабочим станциям, серверам ЛВС) и информационным ресурсам.

• На этапе организации системы защиты и применения комплекса «Аккорд» необходимо, исходя из целей защиты СВТ и ее специфики, разработать ряд документов, определяющих:

• порядок И правила предоставления, изменения  $M$ утверждения конкретным должностным лицом необходимых полномочий по доступу к ресурсам СВТ;

• порядок организации учета, выдачи, использования и хранения съемных магнитных носителей информации, содержащих резервные копии программ и данных и т.п.;

• порядок обновления используемых версий, приема в эксплуатацию новых системных и прикладных программ на защищаемых СВТ (рабочих станциях, серверах) - кто обладает правом разрешения таких действий, кто осуществляет, кто контролирует, и что при этом они должны делать гарантирующий их безопасность и отсутствие РПВ;

• порядок использования, хранения и контроля целостности программных продуктов;

• порядок замены и ремонта средств вычислительной техники на защищаемой СВТ (в АС) - кто обладает правом разрешения таких действий, кто их осуществляет, кто контролирует, и что при этом они должны делать;

• порядок и периодичность анализа системных журналов регистрации и мер по зарегистрированным несанкционированным действиям ПРИНЯТИЯ пользователей СВТ.

реализации впоследствии Для ВОЗМОЖНОСТИ создания любому пользователю изолированной программной среды (ИПС) необходимо, чтобы вышеназванные документы и правила разграничения доступа к ресурсам гарантировали:

• исключение возможности доступа непривилегированных пользователей к находящихся в СВТ инструментальным и технологическим программам, с помощью которых можно проанализировать работу СЗИ и предпринять попытки их «взлома» и обхода, внедрения разрушающих программных воздействий  $(PIB);$ 

• исключение возможности разработки программ в защищенном контуре СВТ (системы):

• исключение **ВОЗМОЖНОСТИ** несанкционированной модификации И внедрения несанкционированных программ;

• жесткое ограничение круга лиц, обладающими расширенными или неограниченными полномочиями по доступу к защищаемым ресурсам.

С учетом вышесказанного необходимо также разработать и внести необходимые изменения во все организационно-распорядительные документы (положения о подразделениях, функциональные обязанности сотрудников, инструкции пользователей и т.д.) по вопросам информационной безопасности и правилам работы на СВТ (в АС) с внедренными средствами защиты комплекса, действиям в случае возникновения нештатных ситуаций.

#### 1.2. Установка и настройка комплекса

Администратор БИ организует установку комплекса «Аккорд», исходя из принятой  $\overline{B}$ организации политики информационной безопасности И осуществляет контроль за качеством ее выполнения.

 $\mathsf{B}$ установки настройки СООТВЕТСТВИИ Порядок И комплекса  $\mathsf{C}$ конфигурацией **CBT** содержится «Руководстве  $B$ **NO установке»** (11443195.4012-036 98).

ВНИМАНИЕ! Установка программных средств комплекса должна проводиться в присутствии администратора БИ.

**ВНИМАНИЕ!** Следует помнить, что в ОС семейства Windows, начиная с версии Vista, драйвер AcXAllow.sys (Запрет доступа к общим ресурсам) выключает ВЕСЬ входящий трафик на РС.

В настоящем разделе рассматривается порядок настройки защитных механизмов комплекса в соответствии с правилами разграничения доступа (ПРД) к информации, принятыми в организации (на предприятии, фирме и  $T.A.$ ).

Содержанием этой работы является назначение пользователям СВТ полномочий по доступу к ресурсам в соответствии с разработанными (и возможно уточненными в ходе настройки комплекса) организационнораспорядительными документами.

Полномочия пользователей по доступу к ресурсам АС (СВТ) назначаются с помощью программы ACED32.EXE<sup>1</sup> путем соответствующей настройки:

• средств идентификации и аутентификации пользователей, с учетом необходимой длины пароля и времени его жизни, ограничением времени доступа субъекта к СВТ;

• механизма управления доступом к ресурсам с использованием атрибутов доступа, которые устанавливаются администратором БИ в соответствие каждой паре «субъект доступа - объект доступа» при регистрации пользователей исходя из их функциональных обязанностей;

 $^1$  Описание программы и порядок ее применения - см. документ "Установка правил разграничения доступа. Программа ACED32." (11443195.4012-019 97 01), поставляемый в комплекте эксплуатационной документации на комплекс

• средств КОНТРОЛЯ целостности **КРИТИЧНЫХ**  $\mathsf{C}$ точки зрения информационной безопасности программ и данных;

• механизма функционального замыкания программной среды пользователей средствами защиты комплекса;

стандартными • механизмов управления процедурами печати, процедурами ввода/вывода на отчуждаемые носители информации;

• дополнительных защитных механизмов, таких как блокирование экрана клавиатуры случаях, в КОТОРЫХ могут реализовываться  $B$ **УГРОЗЫ** И информации, а также подачи соответствующих звуковых и визуальных сигналов при попытках несанкционированного доступа к СВТ и ее ресурсам.

#### 1.3. Эксплуатация комплекса

При эксплуатации комплекса администратор БИ решает следующие задачи:

• поддерживает средства защиты комплекса в работоспособном состоянии и контролирует правильность их работы;

• производит изменения в настройке средств защиты комплекса на основании и в полном соответствии с изменениями правил разграничения доступа. Они могут быть вызваны различными причинами, например, изменением состава пользователей, их должностных и функциональных обязанностей, расширением номенклатуры используемых технических программных средств, задач и т.п.

• осуществляет текущий контроль за работой пользователей СВТ с внедренными средствами защиты комплекса;

• анализирует содержимое журнала регистрации событий, формируемого средствами комплекса и на этой основе вырабатывает предложения по совершенствованию зашитных механизмов, реализуемых средствами комплекса, принимает необходимые меры по совершенствованию системы защиты информации в целом.

ВНИМАНИЕ! Непрерывная организационная поддержка функционирования средств защиты комплекса предполагает обеспечение строгого соблюдения всеми пользователями требований СБИ (администратора БИ).

### 1.4. Снятие защиты

Снятие (отключение) средств защиты комплекса может потребоваться для установки на жесткий диск компьютера какого-либо нового программного обеспечения - операционной системы, прикладного ПО и т.д.

ВНИМАНИЕ! Снятие защиты разрешено БИ ТОЛЬКО администратору (супервизору).

Для снятия защиты администратору БИ необходимо отключить подсистему разграничения доступа и снять аппаратную часть комплекса, для чего следует:

1) Загрузить СВТ и войти в систему с параметрами администратора БИ.

2) Запустить программу ACSETUP.EXE из каталога C:\ACCORD.NT. При этом запрашивается идентификатор администратора БИ.

3) Если идентификация прошла успешно, то на экране появляется диалоговое окно, показанное на рисунке 1.

4) В пункте меню «Команды» следует выбрать подпункт «Снятие» и выполнить действия, рекомендуемые программой. После выполнения команды «Снятие» подсистема разграничения доступа будет отключена, и при следующей загрузке не будет активизироваться. Каталог ACCORD.NT остается на жестком диске. При необходимости можно полностью деинсталлировать ПО комплекса. В панели управления выбираем «Программы и компоненты», находим и выделяем строку «Комплекс СЗИ НСД Аккорд-Win32», далее команда «Удалить».

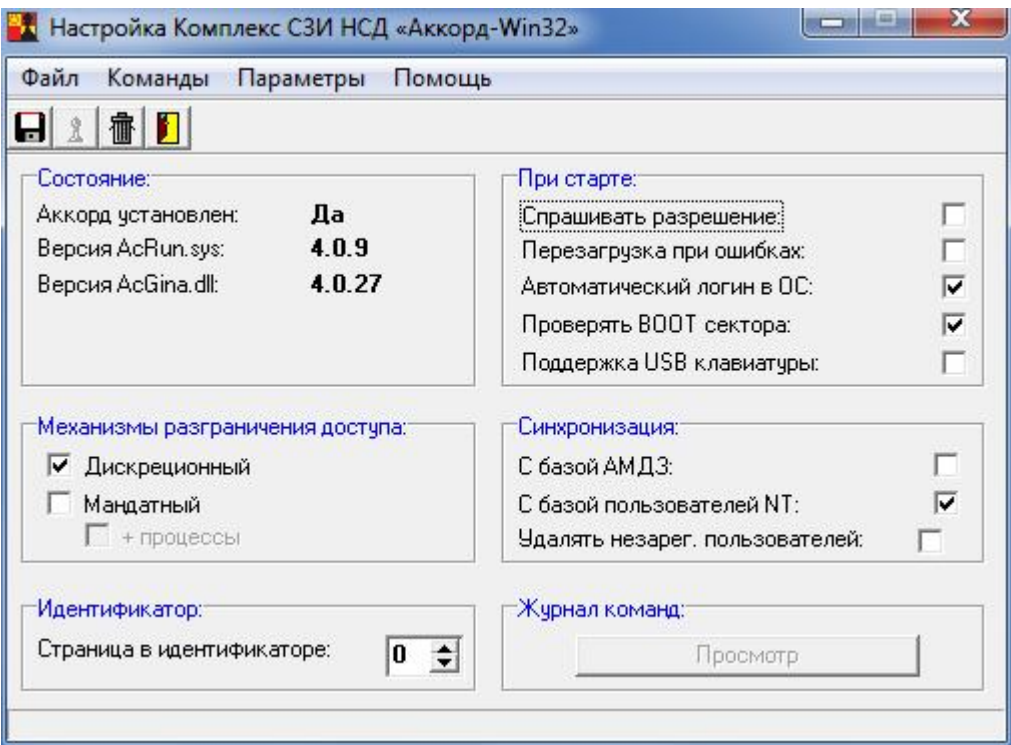

Рисунок 1 - Окно установки/удаления подсистемы разграничения доступа комплекса «Аккорд»

- 5) Далее необходимо отключить питание СВТ.
- 6) Вскрыть корпус системного блока СВТ.
- 7) Извлечь аппаратную часть комплекса (контроллер).

### **2. Основные механизмы реализации защитных функций комплекса**

Защитные механизмы комплекса «Аккорд» реализованы в соответствии с требованиями «РД. Автоматизированные системы. Защита от несанкционированного доступа к информации. Классификация автоматизированных систем и требования по защите информации.», и «РД. Средства вычислительной техники. Защита от несанкционированного доступа к информации. Показатели защищенности от несанкционированного доступа к информации.» Гостехкомиссия России, 1998. Реализация защитных функций выполнена в соответствии с требованиям по классу 1В для АС и 3-му классу для СВТ.

Ниже описаны защитные механизмы комплекса «Аккорд-Win32» по схеме: «требование - реализация».

#### **2.1. Требование идентификации и аутентификации**

В соответствии с нормативными документами, комплекс средств защиты (КСЗ) должен требовать от пользователей идентифицировать себя при запросах на доступ. КСЗ должен подвергать проверке подлинность идентификатора субъекта - осуществлять аутентификацию. КСЗ должен располагать необходимыми данными для идентификации и аутентификации. КСЗ должен препятствовать доступу к защищаемым ресурсам не идентифицированных пользователей и пользователей, чья подлинность при аутентификации не подтвердилась. В требованиях к АС указывается минимальная длина пароля, которая должна составлять не менее 6 буквенноцифровых символов.

#### *Реализация*

Реализация этих требований связана с выполнением условий создания изолированной программной среды (см. Описание применения. 11443195.4012- 036 31), в том числе:

1) Идентификация должна выполняться трудно копируемым уникальным идентификатором до загрузки операционной системы.

2) Аутентификация должна выполняться с обеспечением защиты от раскрытия пароля - по крайней мере, пароль должен быть достаточной длины и проверяться он должен также до загрузки операционной системы (ОС).

3) Должен обеспечиваться контроль целостности программ и данных и на этой основе защита от несанкционированных модификаций программ и данных (с осуществлением основных контрольных функций до загрузки ОС).

4) В составе средств защиты от НСД должны быть средства, позволяющие обеспечить контроль запуска задач и на этой основе функциональное замыкание информационных систем с исключением возможности несанкционированного выхода в ОС.

Особенностью и, несомненно, преимуществом комплекса «Аккорд» является проведение на аппаратном уровне процедур идентификации и аутентификации до загрузки операционной системы. Это обеспечивается при помощи программного обеспечения, записанного в энергонезависимой флэшпамяти платы контроллера «Аккорд-АМДЗ» из состава комплекса «Аккорд».

Встроенное ПО «Аккорд-АМДЗ» из состава комплекса «Аккорд» получает управление на себя во время так называемой процедуры ROM-Scan, cуть которой заключается в следующем:

В процессе начального старта после проверки основного оборудования BIOS компьютера начинает поиск внешних ПЗУ в диапазоне от С800:0000 до Е000:0000 с шагом в 2К. Признаком наличия ПЗУ является наличие слова AA55H в первом слове проверяемого интервала. Если данный признак обнаружен, то в следующем байте содержится длина ПЗУ в страницах по 512 байт. Затем вычисляется контрольная сумма всего ПЗУ, и если она корректна будет произведен вызов процедуры, расположенной в ПЗУ со смещением 3. Такая процедура обычно используется для инициализации BIOS плат расширения. СЗИ «Аккорд» в этой процедуре проводит идентификацию и аутентификацию пользователя, контроль целостности аппаратной части СВТ, программ и данных. При любой ошибке возврат из процедуры не происходит, т.е. загрузка выполняться не будет.

Стойкость процедур идентификации и аутентификации определяется длиной пароля. Пример расчета требуемой длины пароля приведен в «Описании применения» (11443195.4012-036 31). Отметим, что в комплексе «Аккорд», используются и некоторые дополнительные механизмы защиты от НСД к компьютеру. Так, в частности, для пользователя администратор БИ может установить:

 время жизни пароля и его минимальную длину - например, исходя из расчетов, приведенных выше;

 временные ограничения – интервал времени по дням недели (с дискретностью 30 мин), в который разрешена загрузка СВТ данным пользователем (субъектом доступа);

 параметры управления экраном - гашение экрана через заранее определенный интервал времени (в случае, если в течение указанного интервала действия оператором не выполнялись);

подача соответствующих звуковых и визуальных сигналов.

### **2.2. Требование гарантии проектирования**

На начальном этапе проектирования КСЗ должна строиться модель защиты, задающая принцип разграничения доступа и механизм управления доступом. Эта модель должна содержать:

непротиворечивые правила изменения ПРД;

- правила работы с устройствами ввода и вывода;
- формальную модель механизма управления доступом.

Должна предлагаться высокоуровневая спецификация части **KC3.** и его интерфейсов. Эта реализующего механизм управления доступом спецификация должна быть верифицирована на соответствие заданных принципов разграничения доступа.

#### Реализация

#### Описание попыток НСД в среде Windows

В данном случае имеется в виду все семейство ОС Windows, построенных на технологии NT - Windows NT/2000/XP/2003/Vista/2008/7/8/8.1/10. Попытки несанкционированного доступа могут быть проведены через:

1) Операции файловой системы

Подобные операции наиболее часто встречаются при работе с Windows. К ним относятся попытки чтения, записи, модификации и т.д. файлов и каталогов локальной или сетевой СВТ. Отсутствие контроля над такими попытками любой позволяет неавторизованному пользователю получить ДОСТУП  $\mathsf{K}$ информации находящейся в СВТ.

2) Операции работы с реестром Windows.

Эти операции предоставляют возможность для несанкционированного доступа и нарушения целостности системы (подмена системных файлов, внедрение вредоносных программ). Перехватив операции работы с реестром Windows, можно анализировать запросы и пресекать попытки НСД.

3) Загрузка модулей и запуск программ.

Перехватив загрузку модулей можно отследить/запретить загрузку сторонних модулей (EXE, DLL, VXD, SYS) в системе, что позволяет избежать подмены системных модулей. Перехватив запуск исполняемых модулей, можно отследить/запретить запуск сторонних процессов в системе, что позволяет избежать запуска вредоносных программ.

#### Работа драйвера ACRUN.SYS

Операционные системы Windows NT/2000/XP/2003/Vista/2008/7/8/8.1/10 имеют двухуровневую архитектуру:

1) Системный уровень (kernel mode) - имеет доступ к аппаратному уровню либо через порты вода/вывода либо через зарезервированные области памяти;

2) Пользовательский уровень user) mode)  $\sim$   $$ обычно (исключение составляет, пожалуй Win9x) не имеет прямого доступа к аппаратному уровню а доступ к системному уровню осуществляется через системные вызовы;

Пользователь имеет доступ только ко второму - пользовательскому. Очевидно, что контроль доступа к ресурсам лучше осуществлять на системном уровне. Единственным способом заставить наш код исполняться в kernel mode это поместить этот код в драйвер. Драйвер это фактически часть ядра ОС со всеми вытекающими отсюда последствиями.

Таким образом, загрузив свой драйвер и перехватив, к примеру, операции файловой системы появляется возможность:

1) перехватывать операции создания, открытия, чтения, записи в любой файл (у нас привилегии ядра системы);

2) перехватывать операции сканирования каталогов;

3) перенаправлять файловые операции (например перенаправить вывод в log-файл).

В нашем драйвере перехват доступа к файловой системе, выполнен путем перехвата системных вызовов ядра, перехватываются следующие системные функции:

• ZwCreateFile - создание или открытие существующих объектов (файлов, папок, драйверов...);

• ZwOpenFile - открытие существующих объектов (файлов, папок, драйверов...);

• ZwCreateSection - создание нового процесса Win32;

• ZwSetInformationFile - переименование объектов, удаление объектов;

- ZwDeleteFile удаление объектов;
- ZwWriteFile запись информации в объект;
- ZwQueryDirectoryFile просмотр содержимого папки;
- ZwSetSystemTime установка системного времени, даты;
- $\bullet$  ZwDeleteKey удаление ключа реестра;
- $\bullet$  ZwOpenKey открытие ключа реестра;
- ZwCreateKey создание ключа реестра;
- ZwDeleteValueKey удаление переменной реестра;
- ZwSetValueKey установка значения переменной реестра;
- ZwQueryValueKey чтение значения переменной реестра;
- ZwClose закрытие объекта;
- ExFreePool, ExFreePoolWithTag освобождение памяти.

Почти все подобные вызовы (Zw\*) имеют в теле функции следующее: mov eax, NumberFunction

 $lea$  edx,  $[esp+04h]$ 

int 2eh,

где NumberFunction есть номер вызываемой функции в таблице системных сервисов, которая находится по адресу, содержащемуся B KeServiceDescriptorTable. Данная глобальной переменной переменная указывает на следующую структуру:

typedef struct SystemServiceDescriptorTable  $\sqrt{ }$ 

SSD SystemServiceDescriptors[4];

} SSDT, \*LPSSDT;

Ниже приводятся описания остальных структур:

typedef VOID \*SSTAT[];

typedef unsigned char SSTPT[];

typedef SSTAT \*LPSSTAT; typedef SSTPT \*LPSSTPT; typedef struct SystemServiceDescriptor ₹ LPSSTAT lpSystemServiceTableAddressTable; ULONG dwFirstServiceIndex; ULONG dwSystemServiceTableNumEntries; LPSSTPT IpSystemServiceTableParameterTable; } SSD, \*LPSSD;

DescriptorTable на которую указывает KeServiceDescriptorTable доступна из KernelMode.

Базовые KeServiceDescriptorTableсервисы ядра находятся  $B$ >SystemServiceDescriptors[0].

Каждый элемент таблицы представляет собой структуру типа SSD, которая содержит следующие данные:

· IpSystemServiceTableAddressTable - массив адресов функций, которые вызываются при соответствующем вызове сервиса ядра;

• dwFirstServiceIndex - стартовый индекс в таблице адресов функций;

• dwSystemServiceTableNumEntries - количество сервисов;

· IpSystemServiceTableParameterTable байт  $\sim 10^{-10}$ массив содержащих количество байт которое необходимо выделить на стеке для передачи параметров в функцию.

Таким образом, чтобы перехватить сервис ядра, достаточно заменить в KeServiceDescriptorTable> SystemServiceDescriptors[0]  $\mathbf{B}$ массиве IpSystemServiceTableAddressTable нужный адрес на свой.

#### 2.3. Требование реализации дискреционного механизма разграничения доступа

 $KC3$ наименованных должен контролировать доступ субъектов (пользователей) к наименованным объектам (файлам, программам, томам и  $T.A.$ ).

Контроль доступа должен быть применим к каждому объекту и каждому субъекту (индивиду или группе равноправных индивидов).

Для каждой пары (субъект - объект) в СВТ должно быть задано явное и недвусмысленное перечисление допустимых типов доступа (читать, писать и т.д.), т.е. тех типов доступа, которые являются санкционированными для данного субъекта (индивида или группы индивидов) к данному ресурсу СВТ (объекту).

Механизм, реализующий дискреционный принцип контроля доступа, должен предусматривать возможности санкционированного изменения ПРД, в

том числе возможность санкционированного изменения списка пользователей **CBT** зашишаемых объектов. Права изменять ПРД  $\mathsf{M}$ списка должны предоставляться выделенным субъектам (администрации, службе безопасности и т.д.). Должны быть предусмотрены средства управления, ограничивающие распространение прав на доступ.

#### Реализация

Для реализации дискреционного механизма разграничения доступа необходимо по крайней мере конкретизировать термины, используемые в формальном описании. При этом целесообразно исходить из того, что полученная модель должна, с одной стороны, быть понятна пользователю, с другой - не ограничивать пользователя в реализации процедур разграничения доступа и как можно ближе соответствовать особенностям архитектуры технических средств компьютера и особенностям операционной системы. С этой точки зрения необходимо определить, что целесообразно выбрать в качестве объектов разграничения доступа, и какие допустимые типы доступа целесообразно использовать.

Следует отметить, что в качестве объектов  $B$ большинстве ОС используются: диски - каталоги (папки) - файлы (задачи).

Выбор ТИПОВ доступа целесообразно связать с функциями OC, посредством которых осуществляется доступ к ресурсам. Перехват вызовов этих функций позволит реализовать ПРД для явных действий пользователя.

Реализация ПРД для скрытых действий пользователя может быть осуществлена за счет ограничения перечня задач, которые пользователь имеет право запускать. Это означает, что средства ПРД должны содержать возможность явного и недвусмысленного описания перечня задач, запуск которых разрешен пользователю, и средств контроля за использованием этих задач. Формирование перечня должно осуществляться администратором БИ в порядке, предусмотренном для формирования и изменения ПРД.

В комплекс «Аккорд» дискреционные правила разграничения доступа устанавливаются присвоением объектам доступа атрибутов доступа. Установленный атрибут означает, что определяемая атрибутом операция может выполняться над данным объектом. В комплексе применяются следующие атрибуты:

- R открытие файлов для чтения;
- W открытие файлов для записи;
- О подмена атрибута R атрибутами RW на этапе открытия файла;
- С создание файлов;
- D удаление файлов;
- N переименование файлов и подкаталогов:
- V видимость файлов;
- М создание каталогов;
- Е удаление каталогов:

- n переименование каталогов;
- С доступность данного каталога (т.е. переход к нему);
- Х исполнение задач;
- S наследование подкаталогами атрибутов родительского каталога:

атрибуты определяют важнейшую ПРД Установленные часть пользователя. От правильности выбора и установки атрибутов во многом зависит эффективность работы СЗИ. В этой связи администратор службы безопасности информации должен ясно представлять, от чего и как зависит назначаемых объектам, выбор атрибутов,  $\mathsf{K}$ которым имеет доступ пользователь. Как минимум, необходимо изучить принцип разграничения доступа с помощью данных атрибутов, а также особенности работы программных средств, которые будут применяться пользователем при работе.

Специальная программа  $\equiv$ редактор прав доступа, позволяет администратору БИ для каждой пары субъект - объект определить:

#### Для дисков:

• доступность, т.е. пользователю доступны только те логические диски, которые явно описаны в ПРД;

#### Для каталога:

• доступность (переход к данному каталогу);

• видимость (данный каталог будет виден пользователю из файловых оболочек типа Windows Commander или Explorer);

• наследование подкаталогами атрибутов каталога:

#### Для содержимого каталога:

• создание подкаталогов;

- удаление подкаталогов;
- переименование подкаталогов;
- открытие файлов для записи;
- открытие файлов для чтения;
- создание файлов;
- переименование файлов;
- удаление файлов;
- видимость файлов;
- «фиктивное» открытие файлов для записи:

#### Для задач:

#### • исполнение;

Дополнительно могут определяться Права доступа к отдельным файлам (с указанием полного пути доступа) - эти права будут обеспечиваться в безусловном порядке, даже если файл расположен в каталоге, доступа к которому данный пользователь не имеет, или атрибуты доступа для файла отличны от атрибутов каталога, в котором он находится. Предусмотрено определение следующих прав:

- открытие файлов для записи;
- открытие файлов для чтения;
- создание файлов;
- удаление файлов:
- переименование файлов;
- видимость файлов;
- «фиктивное» открытие файлов для записи;
- запуск задач.

Существует также и «черный список». Это файлы, или каталоги, которые присутствуют в списке объектов, для которых не установлен ни один атрибут доступа. Объекты, описанные в «черном списке», становятся недоступными пользователю, даже если они расположены в каталогах, к которым пользователь имеет доступ. В «черный список» можно включать также логические имена устройств и драйверы устройств. Эти объекты после такого описания становятся недоступны пользователю. Таким образом, осуществляется сопоставление пользователя и доступных ему устройств.

Кроме этого, в подсистеме дискреционного доступа реализованы два дополнительных атрибута, предназначенных для регистрации обращения пользователя к отдельным ресурсам. Атрибут «r» - определяет регистрацию операций чтения для отдельного объекта, атрибут «w» - регистрацию операций записи. Использование этих атрибутов целесообразно в случае, когда администратору безопасности необходимо иметь информацию о всех случаях обращения (даже санкционированным) к критичным ресурсам, а не только сообшения об НСД.

### 2.4. Требование по реализации мандатного принципа контроля доступа

реализации этого принципа Для ДОЛЖНЫ сопоставляться классификационные метки каждого субъекта и каждого объекта, отражающие их место в соответствующей иерархии. Посредством этих меток субъектам и объектам должны назначаться классификационные уровни (уровни уязвимости, категории секретности и т.п.), являющиеся комбинациями иерархических и категорий. неиерархических Данные метки должны СЛУЖИТЬ основой мандатного принципа разграничения доступа.

КСЗ при вводе новых данных в систему должен запрашивать и получать от санкционированного пользователя классификационные метки этих данных. При санкционированном занесении в список пользователей нового субъекта должно осуществляться сопоставление ему классификационных меток. Внешние классификационные метки (субъектов, объектов) должны точно соответствовать внутренним меткам (внутри КСЗ).

КСЗ должен реализовывать мандатный принцип контроля доступа применительно ко всем объектам при явном и скрытом доступе со стороны любого из субъектов:

 субъект может читать объект, только если иерархическая классификация в классификационном уровне субъекта не меньше, чем иерархическая классификация в классификационном уровне объекта, и неиерархические категории в классификационном уровне субъекта включают в себя все иерархические категории в классификационном уровне объекта;

 субъект осуществляет запись в объект, только если классификационный уровень субъекта в иерархической классификации не больше, чем классификационный уровень объекта в иерархической классификации, и все иерархические категории в классификационном уровне субъекта включаются в неиерархические категории в классификационном уровне объекта.

Реализация мандатных ПРД должна предусматривать возможности сопровождения: изменения классификационных уровней субъектов и объектов специально выделенными субъектами.

В КСЗ должен быть реализован диспетчер доступа, т.е. средство, осуществляющее перехват всех обращений субъектов к объектам, а также разграничение доступа в соответствии с заданным принципом разграничения доступа. При этом решение о санкционированности запроса на доступ должно приниматься только при одновременном разрешении его и дискреционными, и мандатными ПРД. Таким образом, должен контролироваться не только единичный акт доступа, но и потоки информации.

#### *Реализация*

Разграничение доступа с использованием мандатного механизма управления доступом комплекса «Аккорд» осуществляется путем присвоения (задания) объектам доступа категории доступа (грифа), которые характеризуются уровнем доступа от 0 (самый низкий) до 15 (максимальный). Установленный для объекта доступа гриф является его меткой конфиденциальности.

Пользователям и процессам (опционально) присваиваются категории доступа (уровни допуска), также изменяющиеся от 0 до 15. Доступ пользователя или процесса возможен тогда и только тогда, когда его уровень допуска не ниже грифа объекта доступа.

Категории доступа могут быть поименованы как уровни секретности, либо другим, более удобным для Администратора БИ образом.

Для активизации мандатного механизма разграничения доступом необходимо в файле ACCORD.INI в секции **[ACED]** установить ключ **MandatoryAccess=Yes**. Если в мандатный механизм необходимо ввести контроль доступа процессов тогда, в этой же секции необходимо установит ключ **CheckProcess=Yes**.

Названия и количество категорий (меток конфиденциальности) задаются в файле ACCORD.INI в секции **[MANDATORY].** По умолчанию в комплексе определены 5 категорий конфиденциальности (секретности):

Level0=Общедоступно

Level1=ОБЩИЙ\_РЕСУРС

Level2=Конфиденциально

 $Level3 = Cekp$ 

Level4=Совершенно секретно

Администратор БИ имеет право изменять названия и количество категорий конфиденциальности - но не более 15-ти. С увеличением номера повышается конфиденциальность данных. Далее необходимо категории допуска пользователей. Это делается с помощью установить уровень программы ACED32 - пункт меню «Команды», далее «Уровень доступа». После этого Администратор БИ может назначать как для каталогов, так и для отдельных файлов требуемые уровни доступа.

Проверка прав доступа субъекта (пользователя или процесса) к какому либо объекту доступа (ресурсу СВТ, либо АС) осуществляется в следующем порядке:

1) Проверяется, имеет ли пользователь права на доступ, установленные дискреционным механизмом комплекса.

2) Если пользователю установлены права по доступу дискреционным механизмом комплекса, то проверяется уровень допуска пользователя и гриф (метка конфиденциальности) объекта доступа (ресурса СВТ, либо АС).

3) Доступ будет разрешён только в том случае, если уровень допуска пользователя больше, либо равен грифу (метке конфиденциальности) объекта доступа (ресурса СВТ, либо АС).

<sub>B</sub> комплексе «Аккорд» реализована дополнительная функция, позволяющая устанавливать уровень доступа исполняемому процессу, когда он загружается в оперативную память. Исполняемому файлу (программе) присваивается метка конфиденциальности (уровень доступа) как объекту на диске СВТ. При ЭТОМ файл (программа) будет запускаться ТОЛЬКО пользователем с определённым уровнем допуска.

После успешной загрузки в оперативную память исполняемый файл (программа), получает метку уровня доступа как субъект доступа, который работает с объектами (ресурсами). В этом случае проверка доступа к ресурсу осуществляется в следующем порядке:

1) Проверяется, имеет ли пользователь право на доступ в соответствии с дискреционным механизмом.

2) При наличии дискреционных прав доступа пользователя средствами мандатного механизма комплекса проверяется уровень его допуска и гриф (метка конфиденциальности) объекта доступа (ресурса).

3) Если доступ разрешён, то проверяется, имеет ли текущий процесс уровень допуска больше либо он равен уровню доступа объекта (ресурса), к которому обратился пользователь с помощью этого процесса.

4) Доступ будет разрешен только в случае успешного выполнения трёх вышеописанных проверок.

5) При такой реализации механизма управления потоками информации, обработка информации определённого уровня конфиденциальности выполняется только с помощью выделенных программ (процессов).

#### 2.5. Требование управления потоками информации

Должно осуществляться управление потоками информации с помощью При меток конфиденциальности. ЭТОМ уровень конфиденциальности накопителей должен быть не ниже уровня конфиденциальности записываемой на него информации.

#### Реализация

В комплексе «Аккорд» реализован механизм управления потоками информации, основанный на принципах мандатного разграничения доступом (см. выше п. 2.3.). При такой реализации механизма управления потоками обработка информации информации, определённого уровня конфиденциальности выполняется только с помощью выделенных программ (процессов).

Как для каталогов, так и для отдельных файлов может быть установлена метка конфиденциальности, а каждому пользователю присваивается метка уровня доступа. Администратор БИ в файле конфигурации ACCORD. INI может установить, или отключить флаг использования мандатного управления доступом. Если механизм мандатного доступа включен, то пользователь получит доступ только к тем объектам, метка конфиденциальности которых не выше уровня доступа субъекта (пользователя).

В комплексе реализована дополнительная функция, которая позволяет установить уровень доступа процессу в оперативной памяти. Таким образом, исполняемый файл (программа) имеет метку конфиденциальности, как объект на диске СВТ и может запускаться только пользователем с определенным уровнем доступа, а после загрузки в оперативную память получает метку уровня доступа, как субъект, который работает с объектами, имеющими конфиденциальности. соответствующую При такой реализации метку механизма управления потоками информации обработка информации определенного уровня конфиденциальности выполняется только с помощью программ (процессов). При этом процессу автоматически выделенных присваиваются атрибуты доступа, которые запрещают запись информации на носитель, метка конфиденциальности которого ниже уровня доступа процесса.

### 2.6. Требование регистрации событий

КСЗ должен быть в состоянии осуществлять регистрацию следующих событий:

- использование идентификационного и аутентификационного механизма;
- запрос на доступ к защищаемому ресурсу (открытие файла, запуск программы и т.д.);
- создание и уничтожение объекта;
- действия по изменению ПРД.

Для каждого из этих событий должна регистрироваться следующая информация:

- дата и время;
- субъект, осуществляющий регистрируемое действие;
- тип события (если регистрируется запрос на доступ, то следует отмечать объект и тип доступа);
- успешно ли осуществилось событие (обслужен запрос на доступ или нет).

KC3 должен содержать средства выборочного ознакомления  $\mathsf{C}$ регистрационной информацией, а также регистрировать все попытки доступа и действия выделенных пользователей (администраторов защиты и т.п.).

#### Обсуждение

нецелесообразным Представляется ПОСТОЯННО осуществлять полномасштабную регистрацию всех попыток доступа всех пользователей ко всем ресурсам - в первую очередь, из-за высоких накладных расходов. В то же время, вполне представимы ситуации, при которых необходима полная трассировка событий. В частности, именно такой способ следует применять, изучая, какие ресурсы требует новая программа - перед тем, как передать ее для эксплуатации пользователям. В этой связи целесообразно выделить несколько уровней детальности журнала. Установку уровня детальности для администратору ПОДУЧИТЬ пользователя следует БИ  $\mathsf{B}$ порядке, предусмотренном для установки и изменения ПРД.

#### Реализация

Как для каталогов, так и для отдельных файлов может быть установлена опция регистрации доступа к каталогу и его содержимому в регистрационном журнале. Регистрация осуществляется в следующем порядке:

1) для каждого пользователя администратор БИ устанавливает уровень детальности журнала - низкая, средняя, высокая;

2) для любого уровня детальности в журнале отражаются параметры регистрации пользователя, доступ к устройствам, запуск задач, попытки нарушения ПРД, изменения ПРД (в частности, изменение паролей);

3) для среднего уровня детальности в журнале отражаются дополнительно все попытки доступа к защищаемым дискам, каталогам и отдельным файлам, а также попытки изменения некоторых системных параметров - даты, времени и др.;

4) для высокого уровня детальности в журнале отражаются дополнительно все попытки доступа к содержимому защищаемых каталогов.

Кроме этого, предусмотрен механизм принудительной регистрации доступа к объектам. Для этого введены два дополнительных атрибута, а именно:

• г - фиксировать в журнале все попытки доступа к объекту на чтение;

• w - фиксировать в журнале все попытки доступа к объекту на запись.

Используя эти атрибуты, администратор может обеспечить регистрацию событий, важных для поддержания необходимого уровня информационной безопасности.

Программа LogView.EXE позволяет осуществить просмотр, вывод на печать и архивацию журнала регистрации событий комплекса защиты от НСД «Аккорд». Журнал отображается в виде таблицы. Каждая строка таблицы соответствует одному событию, зарегистрированному в журнале.

Журнал содержит следующую информацию:

дата и точное время регистрации события;

- детальность журнала, установленная на момент регистрации события;
- имя рабочей станции;

тип операции - в таблице выводится краткая аббревиатура;

 объект доступа - в таблице выводится полное наименование объекта доступа. Объектом доступа может быть файл, каталог, диск, устройство. Если событием является изменение прав доступа - в этом поле отображаются обновленные Права доступа.

 Результат события. При положительном завершении события результат - "OK", при отрицательном - регистрируется несанкционированный доступ (НСД) или ошибка доступа (в случае нарушения целостности сообщается об изменении параметров контроля).

 Имя Процесса - программа, осуществляющая доступ к объекту в момент регистрации события. Для удобства просмотра и анализа информации можно выполнять фильтрацию по одному или нескольким полям таблицы. В Приложении 2 приведен справочник, который содержит как краткое, так и полное наименование операций, регистрируемых подсистемой регистрации.

#### **2.7. Требование целостности комплекса средств защиты (КСЗ)**

В СВТ должны быть предусмотрены средства периодического контроля за целостностью программной и информационной части КСЗ. Программы КСЗ должны выполняться в отдельной части оперативной памяти.

#### *Обсуждение*

Обычно для контроля целостности используется вычисление контрольной суммы. Вычисленное значение сравнивается с эталонным, и результат сравнения позволяет судить о состоянии программ и данных - остались ли они неизменными, были ли несанкционированные модификации. Казалось бы - все нормально, но вот беда - как убедиться в целостности процедур контроля? Ведь можно модифицировать и процедуру расчета контрольных сумм, и процедуру контроля процедуры расчета контрольных сумм и т.д. Кажется, что выхода из этого круга нет - невозможно обеспечить целостность программных средств за счет других программных средств, как невозможно вытащить самого себя за волосы из болота (но попытки были, а в области информационной безопасности они продолжаются и до сих пор). С этой неясностью можно покончить только одним способом - вынести процедуры контроля за пределы

компьютера, т.е. выполнять их аппаратно (или с использованием аппаратных средств).

Еще одна проблема - это качество самих процедур контроля. Рассмотрим следующий случай - для контроля применяется контрольная сумма, вычисляемая по алгоритму CRC (именно так обычно и происходит). Для наглядности предположим, что используется CRC-3 (реально, естественно, используется от CRC-8 до CRC-32, но усложнение при этом носит чисто технический характер). Для CRC-3 количество значений - 8 (от 0 до 7). Допустим, контрольная сумма исходного (правильного) набора документов С1=3. К этому пакету злоумышленник добавляет еще несколько, таких, что их сумма контрольная  $C2 = 2.$ Таким образом, контрольная сумма модифицированного пакета документов  $Cm = (C1 + C2) \text{mod}8 = 5$ . Теперь для того, чтобы эта модификация не была обнаружена, злоумышленник вполне может к уже модифицированному пакету добавить еще несколько документов,  $C3=6.$ таких, **4TO** ИХ контрольная сумма Контрольная сумма модифицированного пакета становится  $Cm = (C1 + C2 + C3) \text{mod}8 = (3 + 2 +$ 6) mod8 = 3, т.е. Ст = С1, и модификация не будет замечена контрольными процедурами. В общем случае, достаточно подобрать такой пакет, для которого (C2 + C3)mod8 = 0, и информационная атака может быть успешной. Общий источник возможности таких атак состоит в том, что значения применяемых алгоритмов вычисления контрольных сумм распределены равномерно (или просто известным образом). Соответственно, хорошей защитой может служить применение алгоритмов с существенно нелинейным распределением значений.

#### Реализация

Контроль целостности в комплексе «Аккорд» выполняется следующим образом.

Целостность самой контрольной процедуры обеспечивается тем, что хранится она не на диске, а в ЭНП контроллера комплекса СЗИ НСД «Аккорд-АМДЗ», будучи тем самым защищена от модификаций. При нормальном осуществлении процедур защиты от НСД (идентификации и аутентификации) копия контрольных процедур помещается в специально отведенную область ОЗУ и затем запускается на исполнение. Интерес представляет и следующий вопрос. В реальных условиях необходимо контролировать целостность многих файлов. Естественно, что хранить эталонные значения контрольных сумм для всех них на внешнем носителе с ограниченным объемом памяти невозможно.

В комплексе «Аккорд» применяется следующий механизм:

1) Контроль целостности системных областей диска, файлов ОС И прикладного ПО, разделов реестра Windows осуществляется на аппаратном уровне контроллером «Аккорд АМДЗ» до загрузки ОС.

2) Если процедура контроля из п. 1 выполнена успешно, то в момент запуска подсистемы разграничения доступа может выполняться контроль целостности файлов, по индивидуальному списку каждого пользователя. На диске хранится файл, содержащий перечень контролируемых файлов и эталонные значения контрольных сумм. По этим данным определяется целостность каждого конкретного файла.

3) Целостность же самого этого файла на диске обеспечивается тем, что эталонное значение его контрольной суммы вычисляется с использованием ключа, который хранится в идентификаторе пользователя. Этот ключ генерируется при регистрации идентификатора с использованием датчика случайных чисел, установленного на плате контроллера, и для каждого пользователя является уникальным.

В комплексе «Аккорд» предусмотрен динамический контроль целостности исполняемых модулей (задач). Этот контроль выполняется при каждом запуске модуля, независимо от того, выполняется ли эта операция пользователем, или ОС. При несовпадении вычисленной КС с эталонным значением блокируется запуск такого модуля.

Дополнительно в комплексе предусмотрен динамический КОНТРОЛЬ целостности собственно монитора разграничения доступа. Этот контроль выполняется периодически и обеспечивает дополнительный уровень защиты от случайных или преднамеренных покушений на отключение СЗИ.

В разделе 2.13. «Требования к классу защищенности 1В» Руководящего документа Гостехкомиссии России, 1998 - «Автоматизированные системы. защита от несанкционированного доступа к информации. Классификация автоматизированных систем и требования по защите информации» приведено требование о тестировании функций СЗИ НСД, а именно: «должно проводиться периодическое тестирование всех функций СЗИ НСД с помощью специальных программных средств не реже одного раза в год».

Порядок такого тестирования определяется планом защиты и выполняется с помощью специализированных программных средств непосредственно на технических средствах АС. Тем не менее, есть один принципиально важный СЗИ НСД, тестирование которого следует осуществлять элемент на специализированных рабочих местах. Таким элементом являются программы системной BIOS и расширений BIOS.

Действительно, как было показано выше, надежная защита от НСД обеспечивается созданием изолированной программной среды (ИПС), причем поддержание ИПС возможно только при использовании пошагового алгоритма контроля целостности, который, в свою очередь, отталкивается от некоторого начального состояния системы, при котором целостность используемых на данном этапе компонент зафиксирована.

Для СВТ типа IBM РС на первом этапе загрузки исполняется программа системного BIOS, Именно эта программа определяет процедуры чтения реальных данных для следующего этапа. Таким образом, использовать процедуры чтения, загруженные из ПЗУ BIOS, для контроля целостности самого BIOS было бы абсолютно некорректно, и создавало бы возможность для внедрения РПВ. Тем не менее, целостность программных средств BIOS необходимо обеспечить. В данных условиях это требование следует выполнять за счет применения организационных мер и периодически выполняемого тестирования. При этом тестирование и проверка целостности BIOS должна осуществляться на специальных стендах со специальным программным обеспечением. Такой стенд может быть включен в состав АС, либо может находиться в специализированной организации, которая выполняла бы

функции контроля по договору с организацией, эксплуатирующей АС на основании лицензии Гостехкомиссии России.

#### 2.8. Требование очистки памяти

При первоначальном назначении или при перераспределении внешней памяти КСЗ должен предотвращать доступ субъекту к остаточной информации. КСЗ должен осуществлять очистку оперативной и внешней памяти. Очистка должна производиться путем записи маскирующей информации в память при ее освобождении (перераспределении).

#### **Обсуждение**

Если с внешней памятью все ясно, то с оперативной есть проблемы. В частности - средствами DOS блок памяти выделяется задаче, и сама задача своими средствами может захватывать блоки памяти. При реализации функций очистки памяти важно очищать как то, так и другое.

#### **Реализация**

В комплексе «Аккорд» осуществляется перехват функций освобождения памяти и завершения задачи. Именно при этом и выполняется очистка оперативной памяти (освобождаемого блока). Очистка внешней памяти на диске выполняется опционно.

Соответствующая опция «**Число проходов при удалении»** - количество проходов случайной последовательности по содержимому файла на диске при его удалении, устанавливается администратором БИ при создании ПРД пользователя.

Опционный механизм применен в связи с тем, что очистка внешней памяти требует определенных временных затрат, которые не всегда (исходя из значимости защищаемых ресурсов) оправданы.

Атрибуты устанавливаются с помошью редактора ПРД  $K$  CBT и информационным ресурсам АС. Редактор описан в документе «Установка правил разграничения доступа. Программа ACED32.» (11443195.4012-036 97).

### 3. Некоторые особенности действия атрибутов и подготовки ПРД

Часто перед нормальной попыткой открыть существующий файл программы выполняют просмотр содержимого каталога. В этом случае, если атрибут «V» не установлен, функции FindFirst и FindNext возвратят результат «ошибка». В некоторых случаях (при некорректной установке атрибутов) это может быть источником коллизий.

Отметим, что все атрибуты, кроме атрибута «G», относятся к содержимому каталога. Атрибут «G» относится к собственно каталогу.

При написании программ «хорошим тоном» считается, когда программа создает «временные» файлы в каталоге, имя которого хранится в переменной окружения TEMP. Например, ОС Windows и все программы для Windows фирмы Microsoft вначале пытаются найти переменную окружения ТЕМР, и при успехе размещения промежуточных каталог данных. ИСПОЛЬЗУЮТ данный для Применительно к «Аккорд» можно рекомендовать следующее: Если у вас задана переменная окружения ТЕМР, то доступ к этому каталогу должен быть максимально полным (следует исключить лишь атрибут «Х»- запуск программ).

Отдельно стоит рассмотреть применение атрибута «О». Введение этого атрибута связано с тем, что ряд программ открывают файл на чтение и запись, хотя реально используют только операции чтения. В этом случае пользователю приходится разрешать Права доступа и на чтение, и на запись, что потенциально может служить источником информационных угроз. Чтобы избавиться от этой опасности, можно «разнести» данные по специальным каталогам. Это вполне возможный путь, однако, его применение приводит к усложнению «Плана защиты» и увеличению количества каталогов. Введенный в СЗИ «Аккорд» атрибут «О» позволяет решить задачу другим методом, а именно: атрибут «О» подменяет (для задачи) атрибут «R» на совокупность атрибутов «R» и «W». При этом операция открытия файла проходит нормально, а попытка записи в этот файл классифицируется как НСД. Решение о применении для описания ПРД пользователей атрибута «О» принимается администратором БИ в том случае, когда файл по плану защиты должен быть доступен пользователю только для чтения, а применяемая для обработки данных программа пытается открыть этот файл и на чтение, и на запись. Анализ ситуации может быть выполнен путем изучения журнала ПРИ тестировании программного обеспечения, планируемого для включения в состав программных средств АС.

Некоторые редакторы текстов (в частности, Microsoft Word и «Лексикон») сохраняют при редактировании информацию в файлах, имя которого отличается от имени редактируемого файла (указанные редакторы заменяют первый символ имени на символ «тильда» - волнистая линия). Если нет возможности не использовать такие редакторы, то необходимо по - крайней проследить, чтобы файлы оставались недоступными **Mepe** ЭТИ для пользователей, не имеющих на это полномочий.

Обратите внимание на доставку информации в виде исполняемого файла - не важно, в каком виде осуществляется доставка - по сети, с помощью отчуждаемого носителя и др. Очень часто именно такой способ используется для внедрения программных закладок, и очень часто попытки НСД такого рода оказываются успешными. Вариант воздействия, выведший из строя не одну BBS - посылка архивированного файла, содержащего несколько Gb нулей. В архивированном виде такой файл занимает весьма немного места, а при раскрытии очень быстро занимает все пространство диска.

Для того, чтобы избежать неприятностей такого рода, нужно запрещать запуск задач из всех каталогов, кроме тех, в которых хранятся проверенные модули. Следует также обратить внимание на использование отчуждаемых носителей - как в плане разрешения на использование (далеко не каждому пользователю это необходимо), так и в плане регистрации и учета.

### 4. Примеры типовых ПРД для типовых ситуаций разграничения доступа

ВНИМАНИЕ! Правила разграничения доступа (ПРД), приведенные в настоящем руководстве - это лишь примеры использования атрибутов доступа, а не описание политики безопасности. В каждом конкретном случае администратор БИ должен описывать реальные ресурсы АС (СВТ)

Будем считать, что физический диск на компьютере разбит на два логических диска. Как на диске C, так и на D размещены каталоги, доступ к которым могут иметь разные пользователи. Программные средства в основном размещены на С.

### 4.1. Пример 1. Субъекту разрешено работать в каталоге C:\DOC

В этом случае ПРД для пользователя должны содержать следующий перечень атрибутов:

Права доступа:

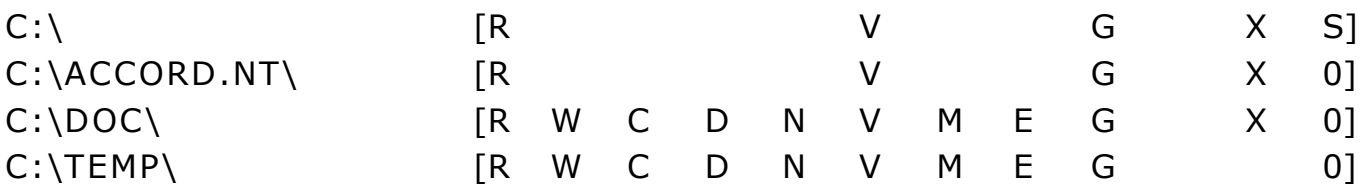

Пояснения: при этом весь диск С:\ доступен только для чтения, в каталоге C:\ACCORD.NT\ разрешено чтение файлов и запуск программ, каталог С:\DOC\ доступен полностью. К каталогу ...\TEMP\ следует всегда задавать полный доступ, за исключением, разве что, запуска программ - часто он требуется для размещения временных файлов прикладных задач. Файлы AUTOEXEC.BAT и CONFIG.SYS полностью недоступны («скрытые» файлы).

### 4.2. Пример 2. Пользователю на диске будут видны и доступны только явно описанные каталоги

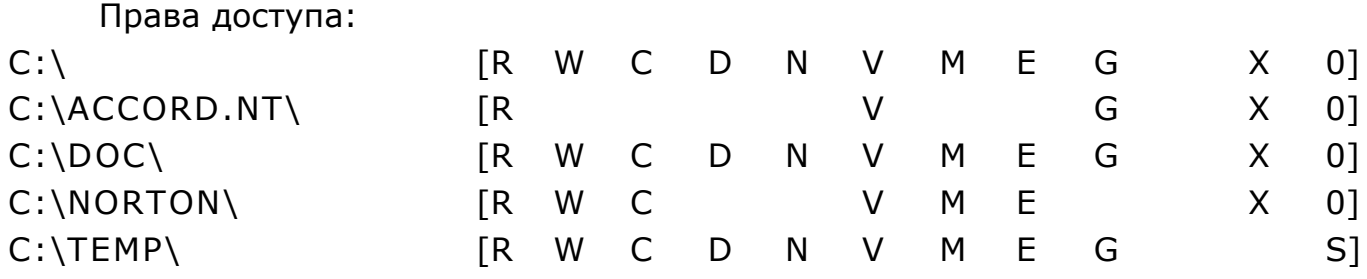

Каталог C:\NORTON\ описан, так как из него запускаются задачи - по крайней мере, NC.EXE, но в нем запрещено удаление и переименование файлов. Корневой каталог описан без наследования прав доступа. Именно такой вариант ПРД предоставляет пользователю доступ только к явно описанным каталогам и файлам - остальные ресурсы недоступны и невидимы из любых файловых оболочек.

Обратите внимание - при таких атрибутах видны и доступны файлы, размещенные в корневом каталоге диска С:. Для того, чтобы эти файлы были недоступны пользователю, из описания корневого каталога нужно удалить атрибут «V».

Однако такой вариант неприемлем при работе с Windows, т.к. данная операционная система производит чтение и запись нескольких файлов, размещенных в корневом каталоге. Вот пример описания прав доступа для работы с Windows.

Права доступа:

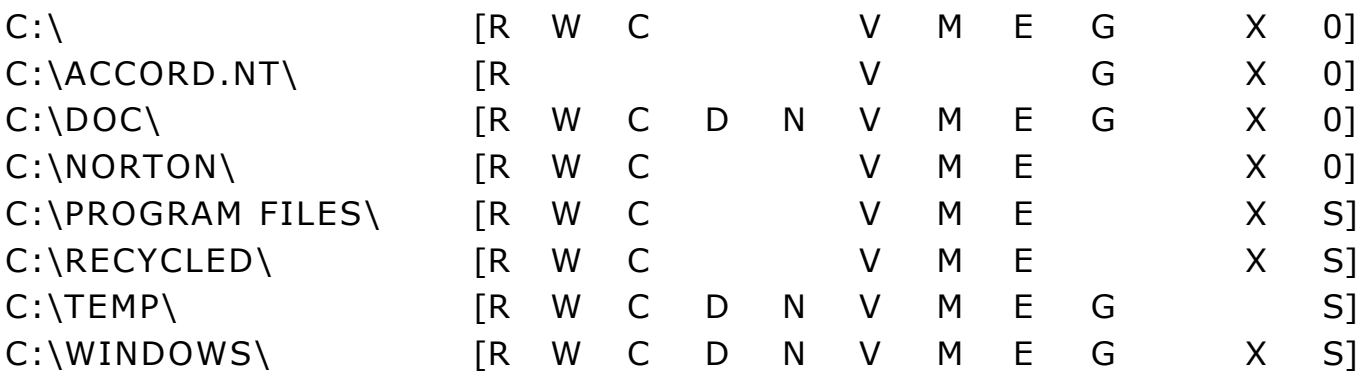

Вот теперь мы получили то, что хотели.

### 4.3. Пример 3. Разрешено работать только с файлами и только в выделенном каталоге

В этом случае пользователю необходимо запретить запуск задач, создание и удаление подкаталогов.

Права доступа:

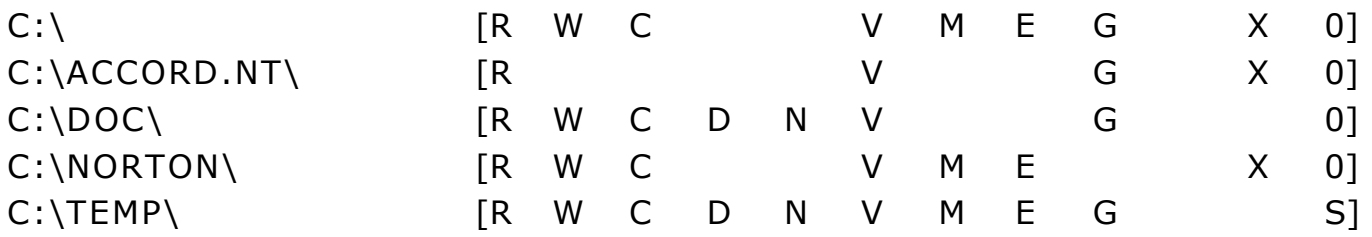

Теперь можно вернуться к Примеру 1, и убедиться, что создать каталог можно, но увидеть их, перейти к ним и вообще работать с ними будет трудновато - по крайней мере до тех пор, пока администратор БИ не установит вновь созданным каталогам необходимые атрибуты.

### 4.4. Пример 4. Применение атрибутов наследования

Есть и более простой способ - установить для разрешенного каталога атрибут наследования прав доступа.

Права доступа:

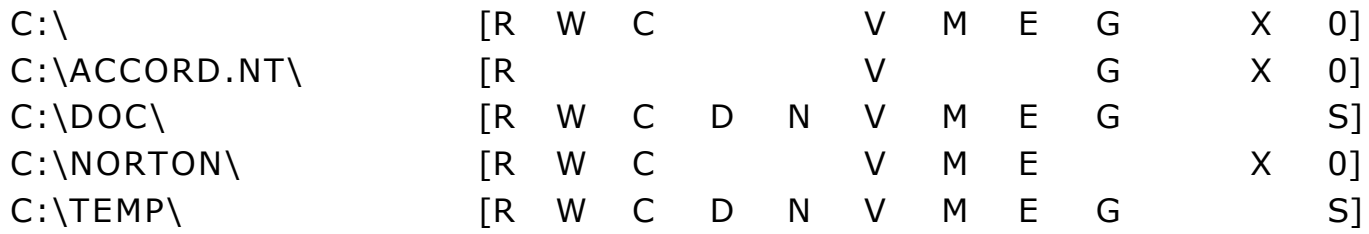

Теперь с подкаталогами проблем быть не должно.

#### 4.5. Пример 5. То же, но пользователю нельзя удалять файлы

Права доступа:

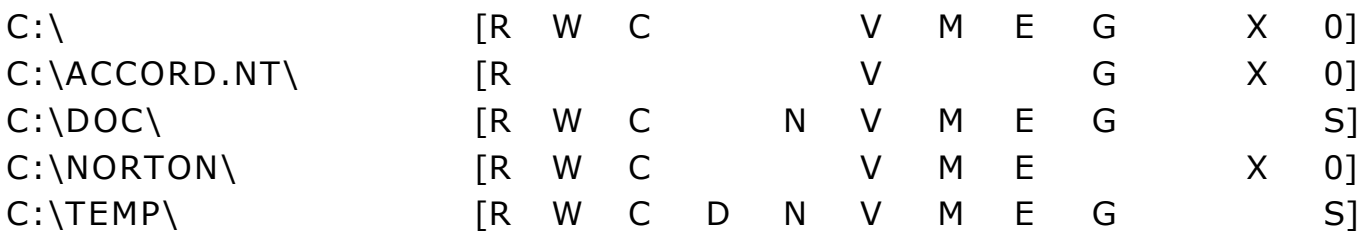

Аналогичным образом можно проверить действие других атрибутов и сочетаний атрибутов. Этот эксперимент наверняка наведет на мысли об оптимальном применении разграничения доступа в Вашей ситуации.

### 4.6. Пример 6. У пользователя полный доступ к директории на диске D

Основные параметры:

- Идентификатор: G2.
- Права администратора: Нет.
- Детальность журнала: Низкая.

Права доступа:

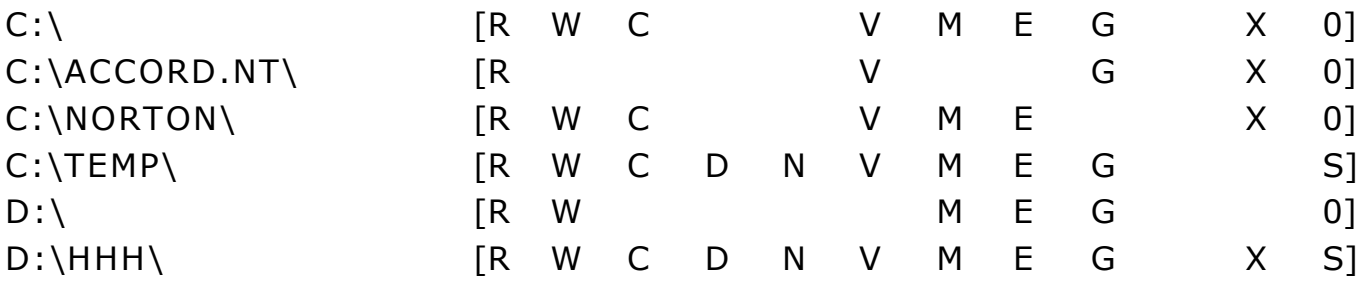

#### 4.7. Пример 7. Конфиденциальное делопроизводство

Обычно задача конфиденциального делопроизводства ставится так. Пользователю поручено исполнить документ, взяв исходные материалы из указанной ему директории, и передать готовый документ в другую указанную ему директорию. Это означает, что мы должны определить для пользователя Права доступа к директориям. Так, различные из одной директории пользователь может только копировать файлы (и, естественно, ознакомиться с ними), но не может ни редактировать их, ни удалять. В другой («своей») директории он может обрабатывать документы без ограничений, а в третью директорию может только записывать готовые материалы.

исполнения  $\ldots$ \HHH\, Пусть для документа выделен каталог a пользователь с разными правами может использовать подкаталоги A1.A2 и A3. Эта задача реализуется следующими атрибутами.

Основные параметры

- Идентификатор: G2.
- Права администратора: Нет.
- Детальность журнала: Низкая.

Права доступа:

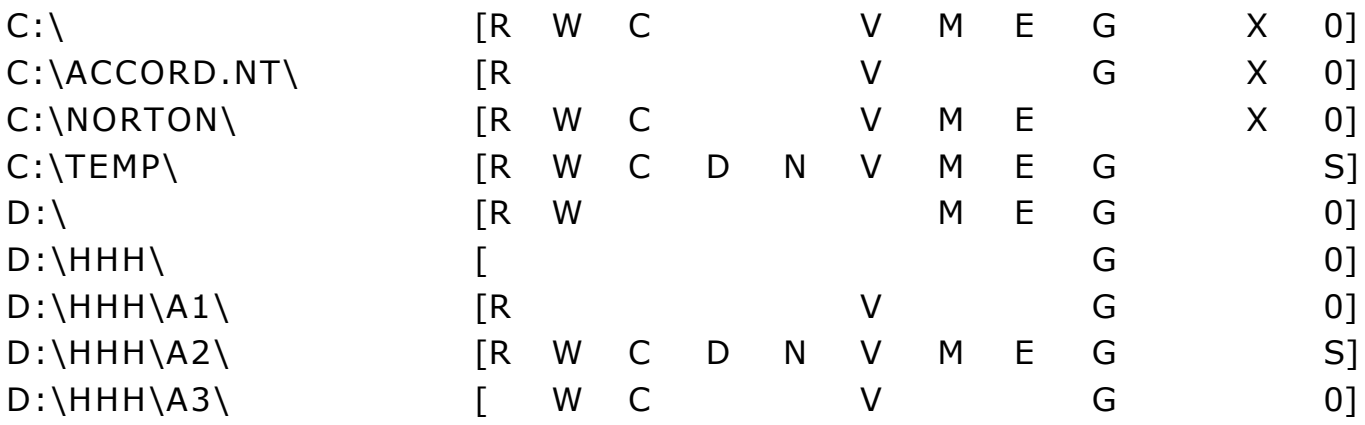

Из этого примера ясно, что перед включением некоторого программного средства в перечень используемых в системе разграничения доступа, нужно его особенности изучить. Изучение может основываться на использовании высокого уровня детальности журнала и анализе результатов. После того, как станет ясно, какие ресурсы требует то или иное программное средство, необходимо на основе анализа выявить, имеются ли возможности для нарушения ПРД и можно ли создать такие ПРД, которые обеспечат требуемый уровень безопасности информации. Только вслед за этим администратор БИ может принять решение о возможности применения тех или иных средств. Некоторые рекомендации по формированию ПРД при использовании наиболее распространенных программных средств обработки информации приведены в соответствующем разделе ниже.

#### **4.8. Пример 8. То же, что и 7, но разрешен доступ только к корню диска A**

В этом случае атрибуты могут быть такими:

Права доступа:

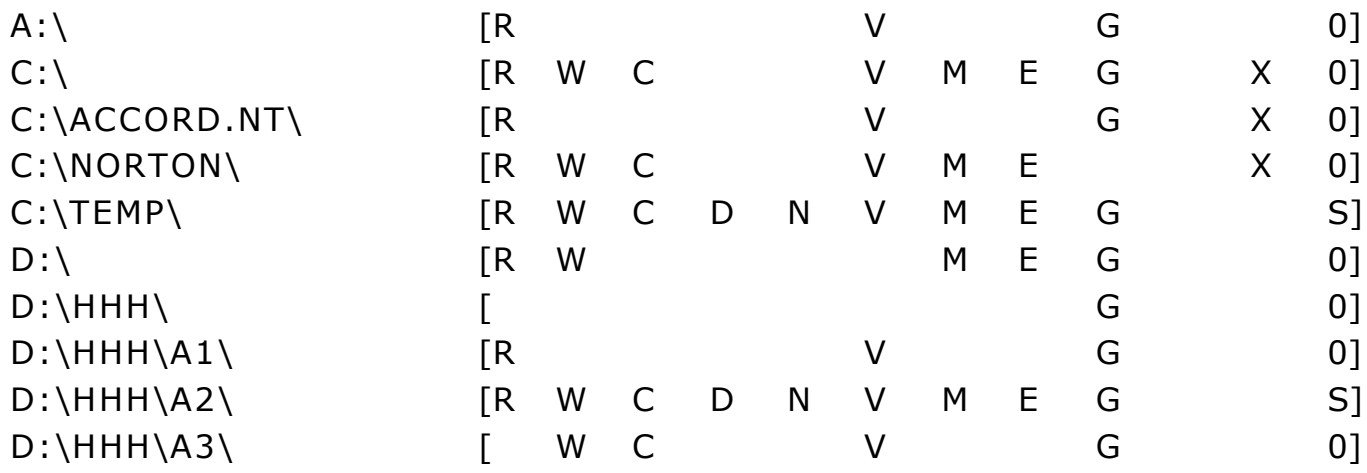

### **4.9. Пример 9. То же, но пользователь может читать все файлы, размещенные на A**

Это означает, что пользователю должны быть доступны все подкаталоги, т.е. нужно установить атрибут наследования «S».

Права доступа:

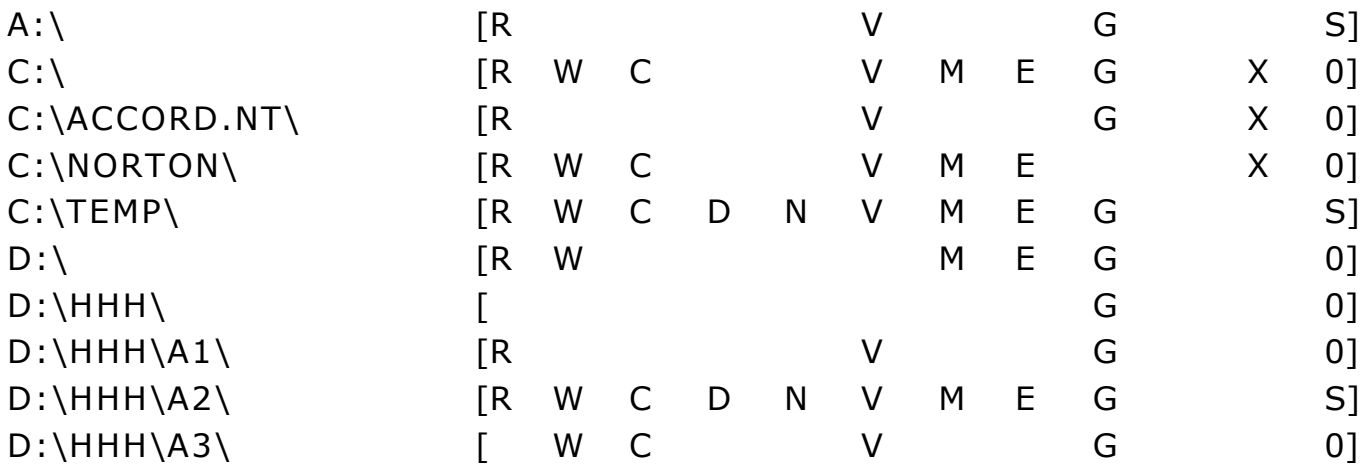

### **4.10.Пример 10. Установка атрибутов файлов**

Как уже отмечалось, дополнительно могут определяться Права доступа к отдельным файлам - с приоритетом, даже если файл расположен в каталоге, доступа к которому данный пользователь не имеет. Рассмотрим задачу,
аналогичную приведенной в Примере 9, но с тем отличием, что исходный материал для исполнения документа расположен в файле C:\BOOK\BOOK.DOC.

Этот материал должен быть доступен пользователю, но другие файлы из того же каталога должны быть недоступны. В этом случае атрибуты могут быть такими:

Права доступа:

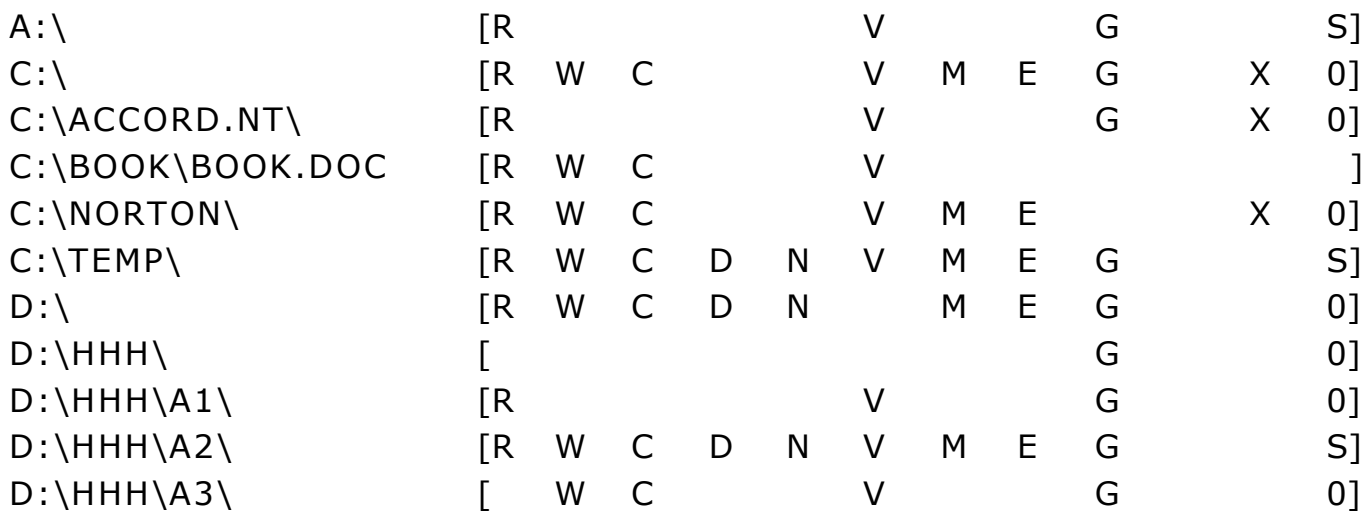

<sub>R</sub> результате работы монитора разграничения доступа, при установленных таким образом атрибутах, пользователь не сможет увидеть исходный файл (т.к. не описан каталог BOOK), но вполне может скопировать его командой сору с:\book\book.doc d:\hhh\a2\c1\book.doc.

наличие атрибутов W,C и V. Обратите внимание на Функции, соответствующие этим атрибутам, используются встроенной командой DOS «СОРҮ», и в этой связи установка их является обязательной. Чтобы избавится от таких неоднозначностей, вместо команды «СОРҮ» лучше использовать специально подготовленную программу. Если Вы используете не command.com, а другой интерпретатор командной строки, то перечень атрибутов может быть другим. Так, для NDOS достаточно атрибутов R и V - он написан корректней.

Естественно, на аналогичном принципе можно построить и запись в заранее определенный файл.

#### 4.11. Пример 11. Установка атрибутов для выделенных программ

Предусмотрена также возможность установки разрешения на исполнение задач, размешенных в выделенном файле - выделенных задач. Пусть необходимо запустить утилиту TMTEST. Для этого установим следующие атрибуты:

Права доступа:

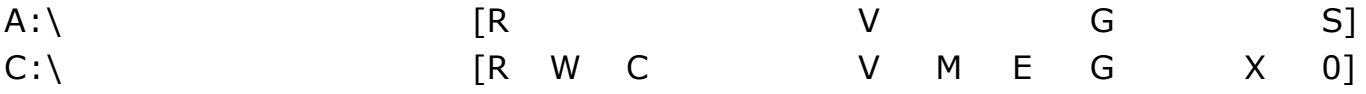

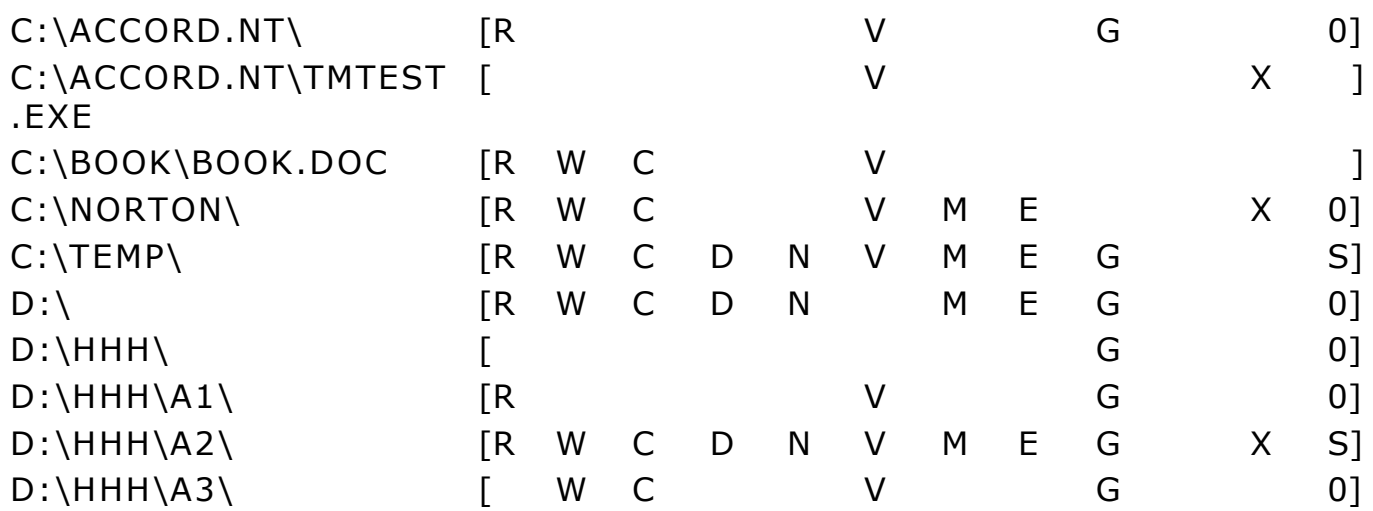

В данном примере из каталога C:\ACCORD.NT\ разрешен запуск только программы TMTEST.EXE.

Обратите внимание - кроме атрибута «X» необходимо установить и «V». Это связано с особенностями запуска задач (функция FindFirst).

#### **4.12.Пример 12. Запрет доступа к файлам**

Пусть пользователю A4 запрещен доступ к файлам с расширением .BAT и .SYS, размещенным в корневом каталоге диска С:. в этом случае ПРД выглядят так:

Основные параметры:

- Идентификатор: A4.
- Права администратора: Нет.
- Детальность журнала: Низкая.

Права доступа:

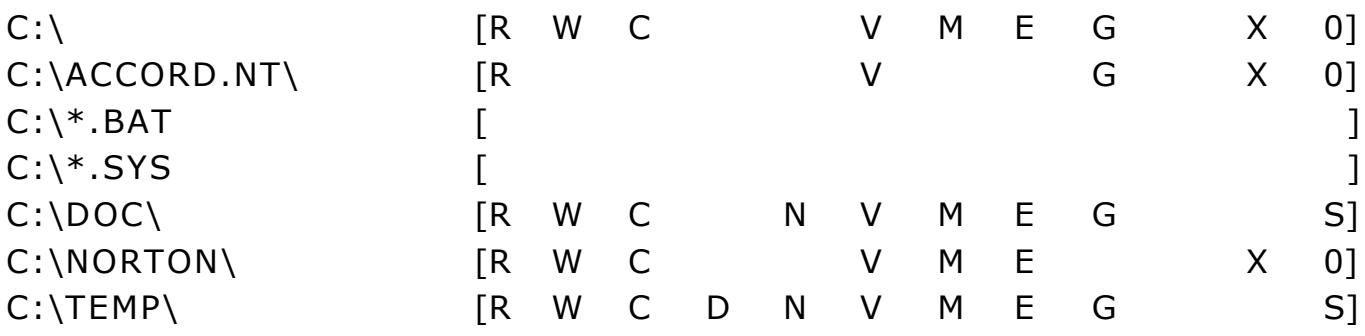

#### **4.13.Пример 13. Анализ ресурсов**

Перед тем, как включить в АС новое программное средство, администратор БИ должен изучить его особенности в части доступа к ресурсам. Не исключено, что требуемые ресурсы не позволят применять изучаемые

составе AC, программы  $B$ или, возможно, возникнет необходимость пересмотреть «План защиты».

Для анализа ресурсов целесообразно установить в программе «ACED32» для некоторого пользователя высокий уровень детальности журнала и полный доступ к каталогам и файлам, провести сеанс работы с изучаемым программным средством, а затем посредством программы «LOGVIEW» изучить требуемые для работы программы ресурсы. Необходимо помнить, что объем журналов при высоком уровне детальности будет очень большим, и, в этой связи, сеанс работы должен быть не слишком длинным. Лучше, в случае необходимости, изучение провести несколькими небольшими сеансами.

#### 4.14. Пример 14. Использование атрибута «О»

Пусть в состав АС включена некоторая специализированная процедура копирования информации тусору.ехе (естественно, это только пример). Пусть, также, по Плану защиты пользователю доступны каталоги, как в Примере 7. Попытаемся воспользоваться этой процедурой при следующих установленных атрибутах:

Права доступа:

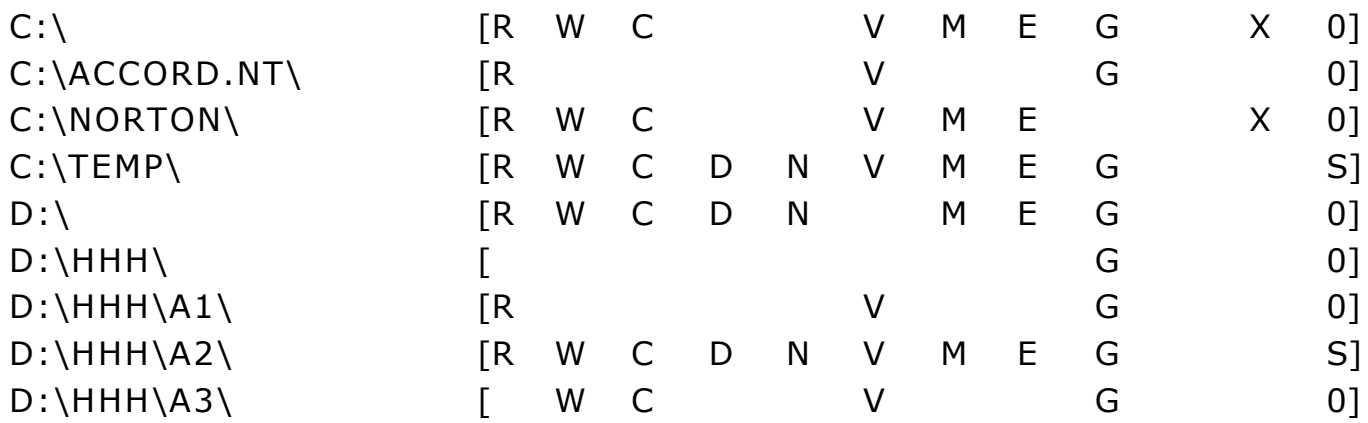

Воспользуемся для копирования имеющейся в АС программой тусору d:\hhh\a1\test.txt d:\hhh\a2\test.tst.

При этом будет выдано сообщение об ошибке - о невозможности открыть файл. Изменим теперь атрибуты доступа, а именно в части описания прав доступа к каталогу d:\hhh\a1:  $01$ 

 $D:\HHH\A1\$  $\vee$  $\Omega$ G **FR** 

При этом процедура будет успешно выполнена.

#### **4.15.Пример 15. Описание сетевого ресурса**

Иллюстрацию использования сетевых ресурсов продемонстрируем на задаче, аналогичной приведенной в Примере 7. Здесь, однако, каталоги размещаются на сервере, а пользователи имеют различные права. Приводимая цепочка показывает, как можно организовать конфиденциальное делопроизводство в сети. Необходимо обратить внимание на описание каталогов, расположенных на сервере.

#### *Пользователь: A1*

Основные параметры:

- Идентификатор:A1.
- Права администратора: Нет.
- Детальность журнала: Низкая.
- Права доступа:

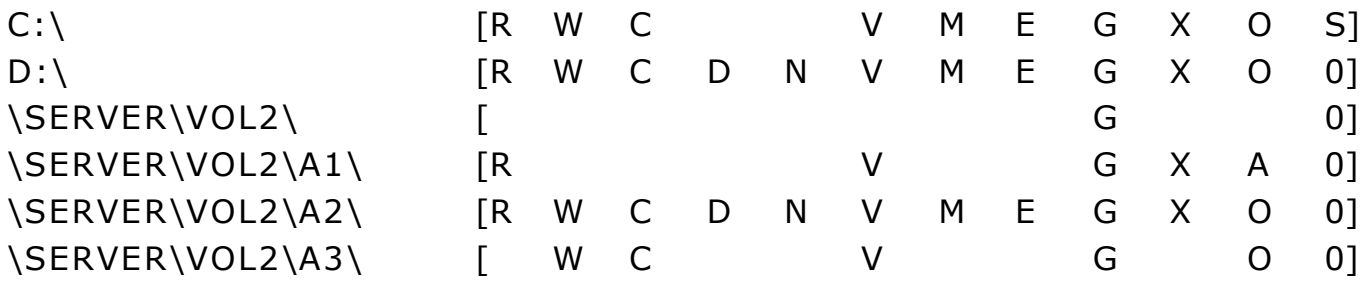

#### *Пользователь: A2*

Основные параметры

- Идентификатор:A2.
- Права администратора: Нет.
- Детальность журнала: Низкая.
- Права доступа:

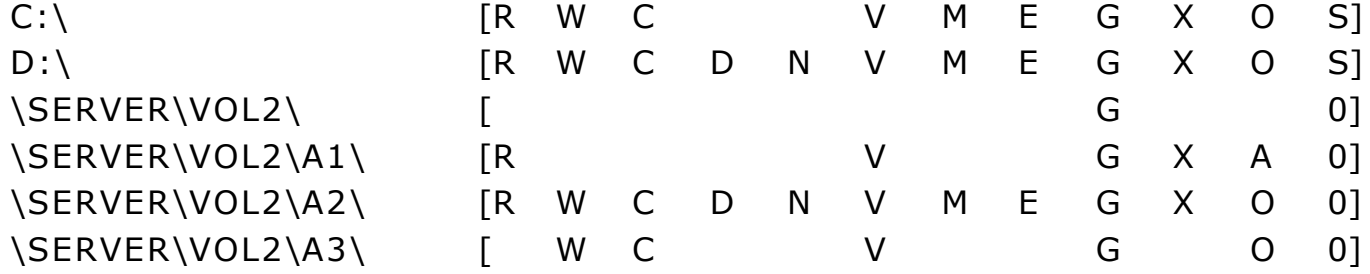

#### *Пользователь: A3*

Основные параметры

- Идентификатор:A3.
- Права администратора: Нет.

Детальность журнала: Низкая.

Права доступа:

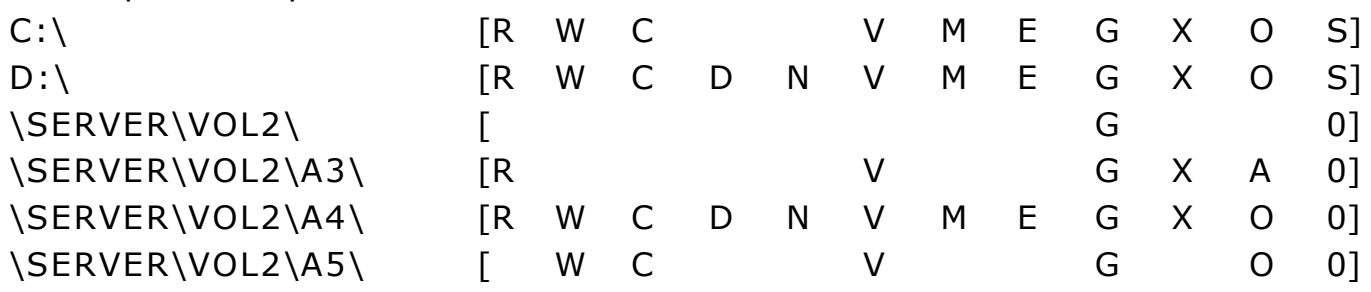

Примечание: чтобы дать пользователю полный доступ ко всем сетевым ресурсам, нужно в описании каталогов ввести символ « \ » и дать полный доступ – [RWCDNVMEGXO S]. В этом случае доступ определяется только настройками сетевого администрирования.

#### **4.16.Пример 16. Создание изолированной программной среды (ИПС) в ОС Windows**

Windows обладает достаточно обширным набором функций и утилит для изменения конфигурации и подключения новых устройств и ресурсов. С одной стороны эти функции облегчают работу квалифицированному пользователю, но с другой - могут служить источником НСД. Наиболее эффективным способом создания ИПС является создание «белого» списка процессов с помощью мандатного механизма разграничения доступа с контролем процессов и динамического контроля целостности файлов из этого списка (см. Приложение 3 документа «Установка правил разграничения доступа. Программа ACED32» 11443195.4012-036 97), как используя, так и не используя утилиту Actskmng.exe.

При использовании мандатного механизма в редакторе прав доступа ACED32.EXE автоматически включаются в список ПРД все задачи, которые в данный момент находятся в памяти. В дальнейшем этот список может корректироваться администратором на основе информации в журнале регистрации. Пользователь (или операционная система в сеансе этого пользователя) не сможет в процессе работы запустить процесс, который пытается получить доступ к ресурсу, но не включен в этот список, или его уровень доступа ниже метки доступа ресурса. Процессу можно назначить уровень доступа таким образом, чтобы обрабатывать данные(объекты) с определенной меткой доступа пользователь смог только процессами(задачами) с определенным уровнем доступа.

Доступ к пользовательским каталогам и файлам следует прописать в соответствии с полномочиями, установленными для данного пользователя (с использованием дискреционного или мандатного метода). Доступ к файлам и папкам операционной системы описываются так, чтобы обеспечить работоспособность системы, но исключить возможность несанкционированного изменения. После перезагрузки компьютера и входа в систему зарегистрированного пользователя запустится ОС Windows, в которой

пользователь может работать только в разрешенных каталогах и только с установленным ПО. ПРД в этом случае могут выглядеть так:

- Пользователь: MAIN\_USER.
- Права администратора: Нет.
- Детальность журнала: Низкая.

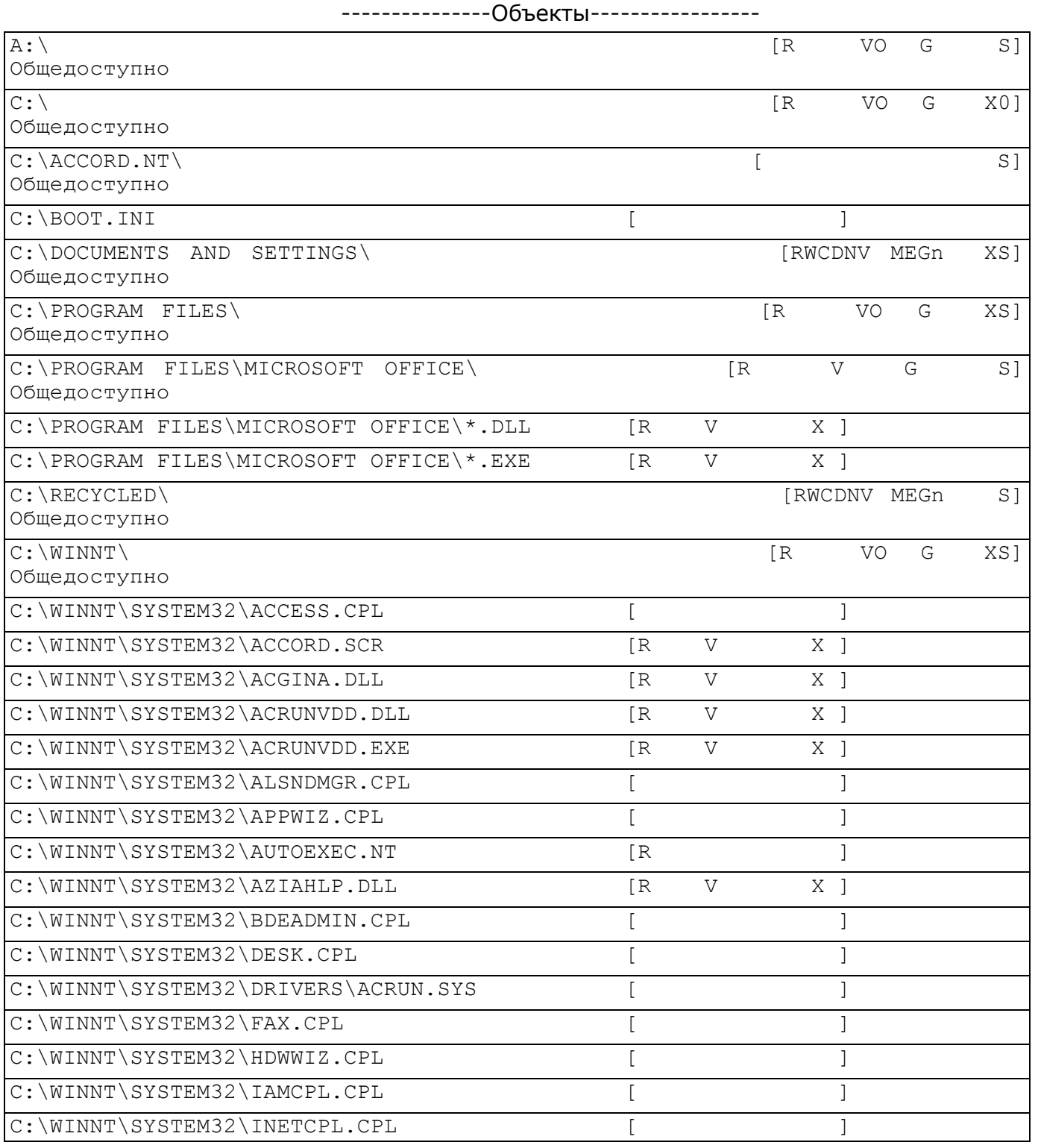

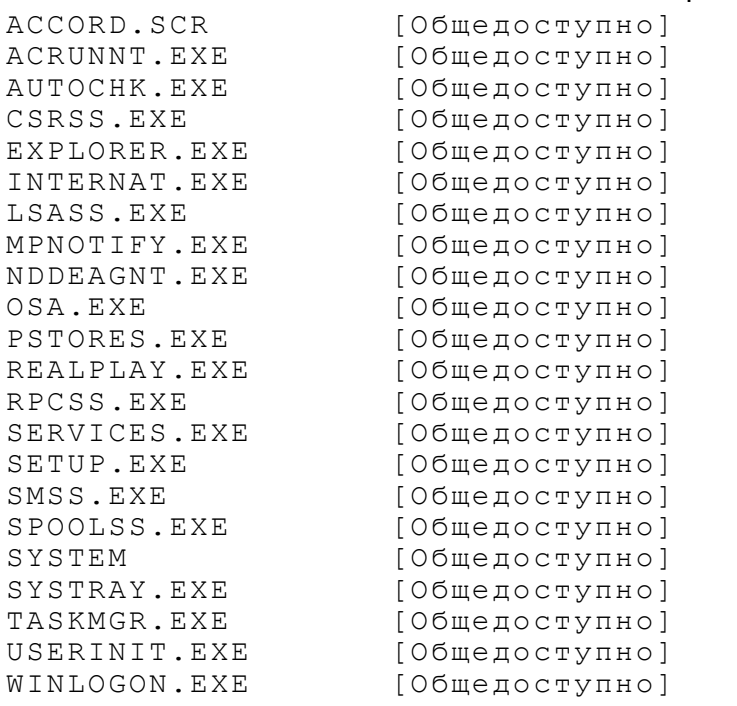

---------------Процессы--------------

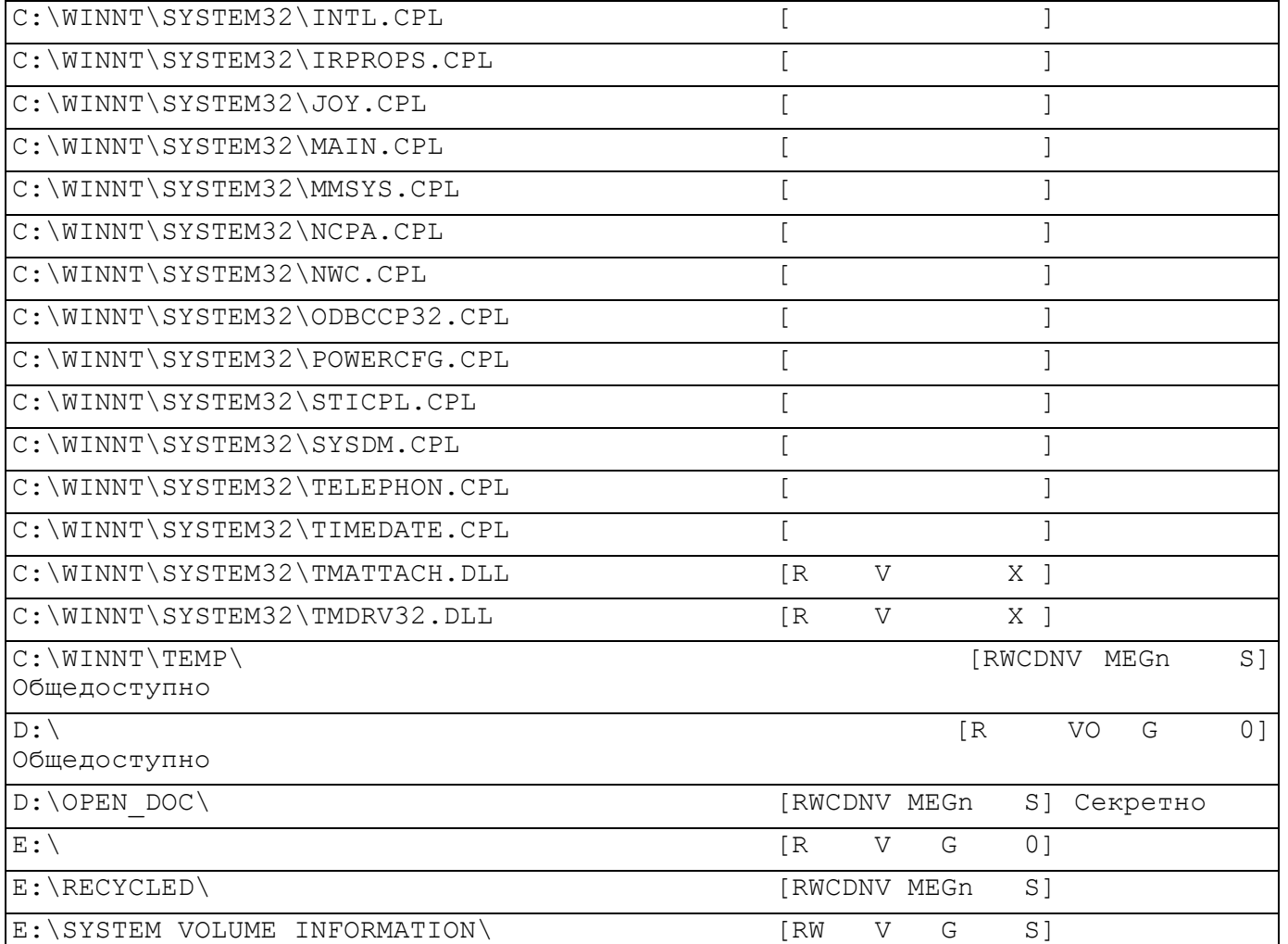

WINWORD.EXE [Секретно]<br>AVPCC.EXE [Общедосту [Общедоступно]

Пользователь сможет работать с документами в каталоге D:\OPEN\_DOC только средствами WinWord, и не может изменить конфигурацию системы.

#### **4.17.Пример 17. Регистрация вывода документа на печатающее устройство**

Пользователь: MAIN\_USER.

Права администратора: Нет.

Стартовый каталог: C:\.

Детальность журнала: Низкая.

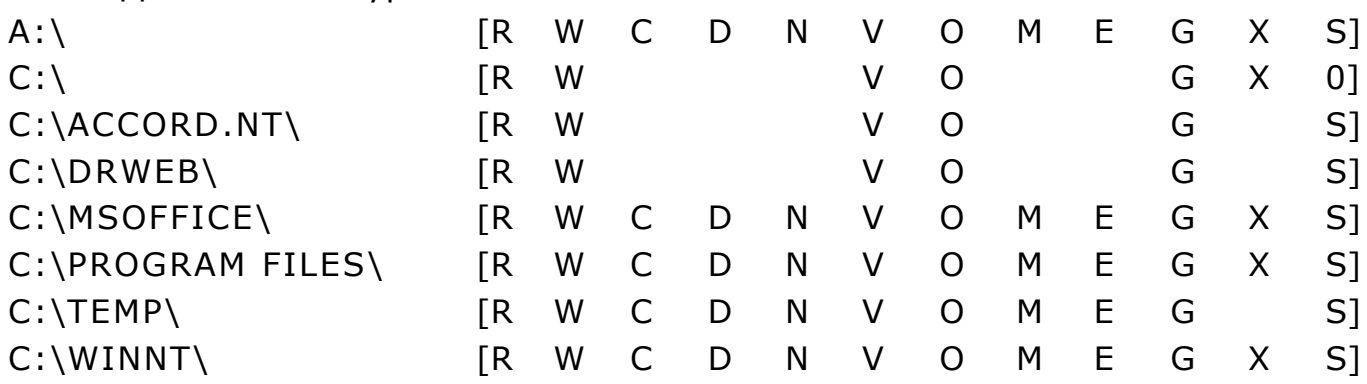

Для регистрации вывода документа на печатающее устройство и маркировки конфиденциального документа нужно установить подсистему контроля печати и включить пользователю опцию «Активировать контроль печати».

Для регистрации только факта вывода документа на печатающее устройство достаточно установить атрибут w (регистрация записи) в списке атрибутов объекта C:\WINNT\SPOOL\PRINTERS\.

#### 5. Правовые аспекты применения комплекса

Программно-аппаратный комплекс СЗИ НСД «Аккорд-Win32»™ у.4.0 и сопутствующая документация защищены законом России об авторских правах, а также положениями Международного Договора. Любое использование данного комплекса в нарушение закона об авторских правах или в нарушение положений ЭД на комплекс будет преследоваться ОКБ САПР в силу наших возможностей.

Авторские права на данное изделие, в том числе аппаратные средства и специальное ПО, принадлежат ОКБ САПР, Россия, 115114, г. Москва, 2-й Кожевнический пер. д.12, тел. (495) 994-72-62, факс: (495) 234-03-10, E-mail: okbsapr@okbsapr.ru.

ОКБ САПР разрешает Вам делать архивные копии программного АККОРД™ комплекса для потребителем, обеспечения использования приобретшим комплекс АККОРД™ в установленном порядке. Ни при каких обстоятельствах программное обеспечение комплекса АККОРД™ He распространяется между другими предприятиями (фирмами) и лицами.

Удалять в продукции комплекса АККОРД™ уведомление об авторских правах ни при каких обстоятельствах не допускается.

Применение средств комплекса АККОРД для других целей возможно только при наличии письменного согласия ОКБ САПР.

Отметим, что предыдущие ограничения не запрещают Вам распространять Ваши собственные исходные коды или модули, связанные с применением программного обеспечения комплекса АККОРД. Однако, тот, кто получает от Вас такие исходные коды или модули, должен приобрести собственную копию нашего программного обеспечения, чтобы на законном основании использовать его и иметь сертификат соответствия.

ОКБ САПР гарантирует исправность физических экземпляров аппаратуры и документации, поставляемых в составе комплекса АККОРД, согласно формуляру на этот комплекс.

Мы просим пользователя при обнаружении ошибок или дефектов направить нам подробный отчет о возникших проблемах, который позволит найти и зафиксировать проблему.

Комплекс АККОРД поставляется по принципу «as is», т.е. ОКБ САПР ни при каких обстоятельствах не предусматривает никакой компенсации за Ваши дополнительные убытки, включая любые потери прибыли, потери сохранности или другие убытки вследствие аварийных ситуаций или их последствий, убытки, которые могут возникнуть из-за использования или невозможности использования комплекса АККОРД. Тем не менее, любые Ваши потери могут быть возмещены в том случае, если Вы оформите страховой полис по разделу «Страхование информационной безопасности». Страховка оформляется по Вашему требованию непосредственно у поставщика.

При покупке и применении комплекса АККОРД предполагается, что Вы<br>знакомы с данными требованиями авторов разработки и изготовления комплекса АККОРД и согласны с положениями настоящего раздела.

### **6. ТЕХНИЧЕСКАЯ ПОДДЕРЖКА**

В случае необходимости консультации ЗАО «ОКБ САПР» предлагает без дополнительной оплаты с понедельника по пятницу с 10-00 до 18-00 (по московскому времени) обращаться по телефонам:

- +7 (495) 994-49-96
- +7 (495) 994-49-97
- +7 (926) 235-89-17
- +7 (926) 762-17-72

или по адресам электронной почты:

help@okbsapr.ru

support@okbsapr.ru

Вопросы по эксплуатации комплекса можно также задать на форуме на нашем сайте www.accord.ru.

Наш адрес в Интернете http://www.okbsapr.ru/.

### Приложение 1. Рекомендации по организации службы информационной безопасности

Ответственными за защиту информации в АС (СВТ) являются все руководители и отдельные пользователи (операторы) в пределах их служебной компетенции.

Для непосредственной организации и обеспечения функционирования системы защиты информации, как компонента АС, в организации (на предприятии, - далее по тексту организации) фирме должны быть предусмотрены специальные органы или ответственные лица - служба безопасности информации (СБИ) или администратор безопасности информации.

Сотрудники СБИ (администратор БИ) помимо безупречной репутации и полного доверия со стороны руководства организации должны обладать определенным уровнем знаний и навыков в области вычислительной техники, достаточным для ясного понимания всех ВИДОВ угроз аппаратным И **AC** программно-информационным ресурсам  $(CBT)$ необходимым И ДЛЯ грамотного управления и эффективного применения средств защиты.

Организационно-правовой статус СБИ (администратора БИ).

• СБИ (администратор БИ) должны подчиняться тому лицу, которое в данной организации несет персональную ответственность за соблюдение правил обращения с защищаемой информацией;

• сотрудники службы (администратор БИ) должны иметь право доступа во все помещения, где установлена аппаратура АС и право прекращать автоматизированную обработку информации при наличии или угрозе утечки защищаемой информации;

• руководителю СБИ (администратору БИ) должно быть предоставлено число действующих право запрещать включение  $B$ новые элементы компонентов АС, если они не отвечают требованиям защиты информации;

• службе БИ (администратору БИ) должны обеспечиваться все условия, необходимые для выполнения своих функциональных обязанностей;

службы должен быть достаточным для выполнения • численность перечисленных выше функций, при этом штатный состав не должен иметь (по возможности) других обязанностей, связанных с функционированием АС;

• создаваемая структура защиты информации в СВТ при применении комплексов СЗИ НСД «Аккорд»™ должна поддерживаться механизмом установления полномочий пользователям СВТ и управлением их доступом к информационным ресурсам. Для этого СБИ (администратор БИ) разрабатывает и вводит в действие установленным в организации порядком организационноправовые документы по применению СВТ с внедренными средствами защиты с учетом действующих нормативных и законодательных документов.

Обязанности администратора БИ по применению комплексов СЗИ НСД «Аккорд»™:

1) На основе «Плана защиты», введенного в организации, разрабатывать таблицы разграничения доступа к защищаемым ресурсам, вводить (при установке комплекса) полномочия пользователей и корректировать их в ходе эксплуатации СВТ.

2) Устанавливать  $\mathbf{B}$ **CBT** комплекс зашиты И организовывать ee эксплуатацию с внедренными средствами защиты.

ВНИМАНИЕ! После установки комплекса в СВТ должны быть приняты меры по обеспечению неизвлечения платы контроллера (опечатывание мастичной печатью, покрытой силикатным клеем (жидким стеклом) или др.

3) Тщательно анализировать процессы функционирования программ, которые будут закреплены за пользователями, в соответствии с этим создавать для каждого из них изолированную программную среду исполнения задачи, исходя из их функциональных обязанностей.

ВНИМАНИЕ! Нежелательно, чтобы программы, закрепленные за абсолютным пользователями, имели возможность доступа к дискам  $\overline{a}$ секторам, возможность прямого редактирования памяти.

4) Обучать пользователей правилам обработки защищаемой информации, контролировать правильность применения ими средств защиты комплекса и оказывать помощь в части организации работы на СВТ с внедренным комплексом защиты.

5) Контролировать на целостность (на уровне контроллера), следующие файлы:

\WinNT\System32\Drivers\ACRUN.SYS;

\WinNT\System32\Drivers\TMACxx.SYS (символы  $XX$ **MOLVT** различаться в зависимости от версии контроллера);

\WinNT\System32\TMDRV32.DLL;

\WinNT\System32\TMATTACH.DLL;

\WinNT\System32\MSGINA.DLL;

\WinNT\System32\ACGINA.DLL;

\WinNT\System32\ACRUNNT.EXE.

6) Выявлять возможные каналы НСД к информации при применении комплекса, готовить предложения по их устранению.

7) Систематически анализировать состояние комплекса и его отдельных средств, периодически проводить их тестирование и проверку защитных функций комплекса, о чем делать отметку в формуляре.

8) Регулярно анализировать содержание системного журнала И разрабатывать меры по исключению неправильного применения комплекса пользователями.

ВНИМАНИЕ! Администратор должен довести до пользователей распоряжение о запрете снятия задач с выполнения при помощи выключения питания или по нажатии клавиши <RESET>.

9) Разрабатывать и вводить установленным порядком необходимую учетную и объектовую документацию (журнал учета идентификаторов, инструкции пользователям и др.).

 $10)$ Разрабатывать и утверждать в установленном порядке систему мер и действий на случай непредвиденных обстоятельств (заражение объекта ВТ новым типом вируса, фактов НСД к информации, нарушения правил функционирования системы защиты и т.д.).

 $11)$ B. период профилактических работ на СВТ снимать, при необходимости, комплекс с эксплуатации, о чем делать отметку в формуляре.

Принимать меры при попытках НСД к защищаемой информации и  $12)$ функционирования системы защиты. нарушении правил Обязанности администратора БИ должны быть отражены в «Инструкции администратора безопасности информации», утвержденной соответствующим должностным лицом.

# Приложение 2. Операции, фиксируемые подсистемой регистрации комплекса

В таблице 1 приведена расшифровка кодов событий журнала регистрации СПО «Аккорд».

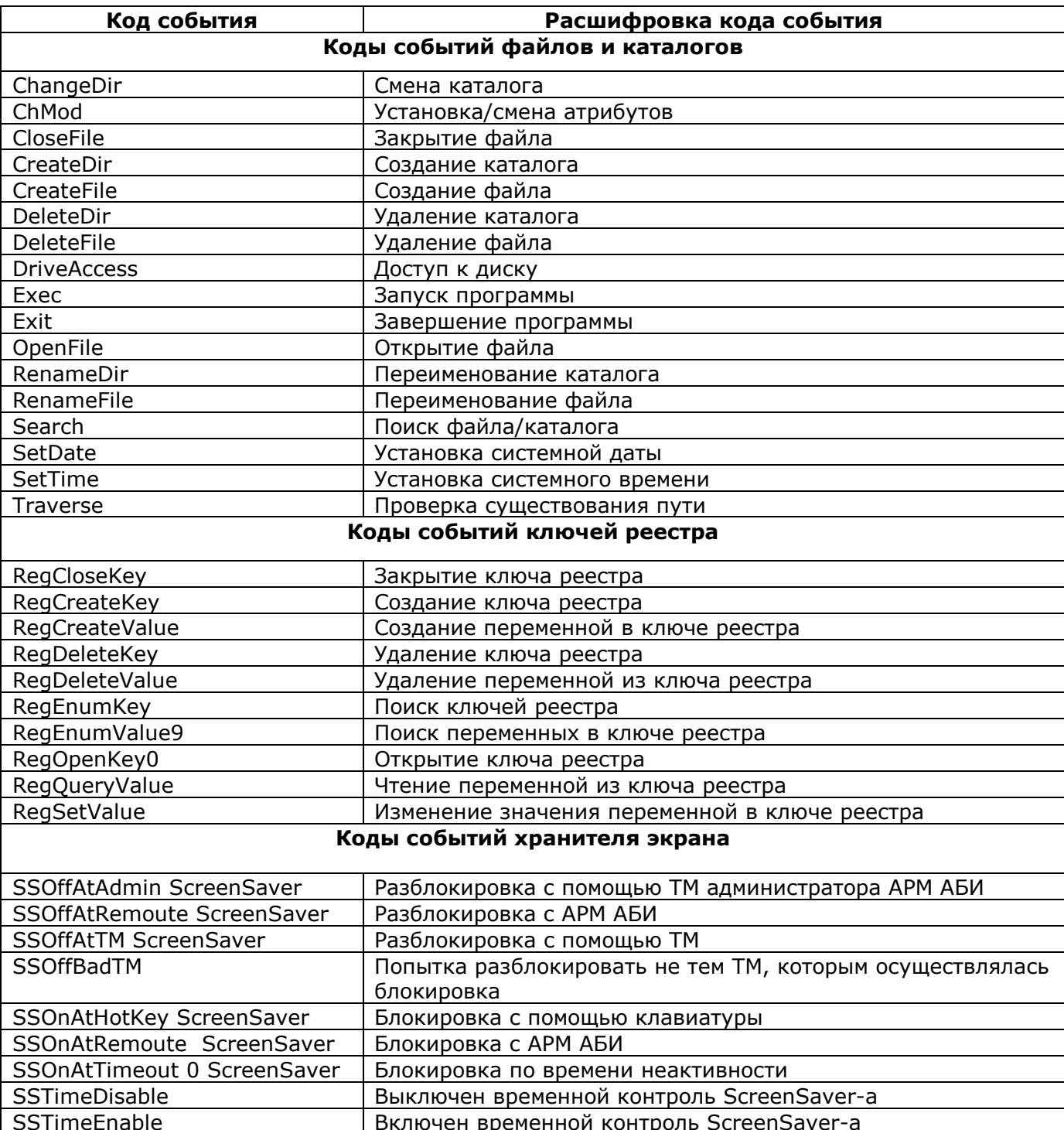

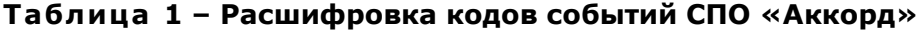

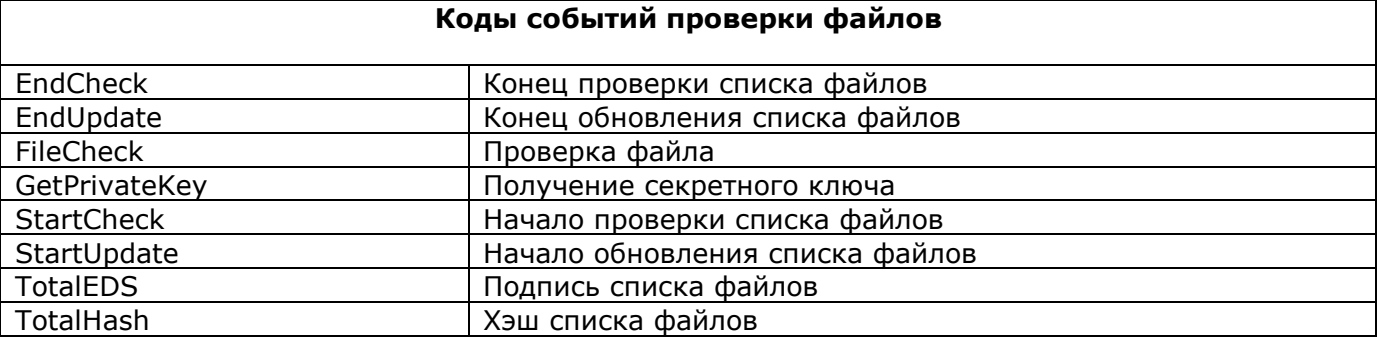

# **Приложение 3. Список событий ПАК «Аккорд-Win32», регистрируемых в системном журнале ОС**

События ПАК «Аккорд», регистрируемые в системном журнале ОС, возможные причины их возникновения и порядок действий в случае появления сообщения отражены в таблице 2.

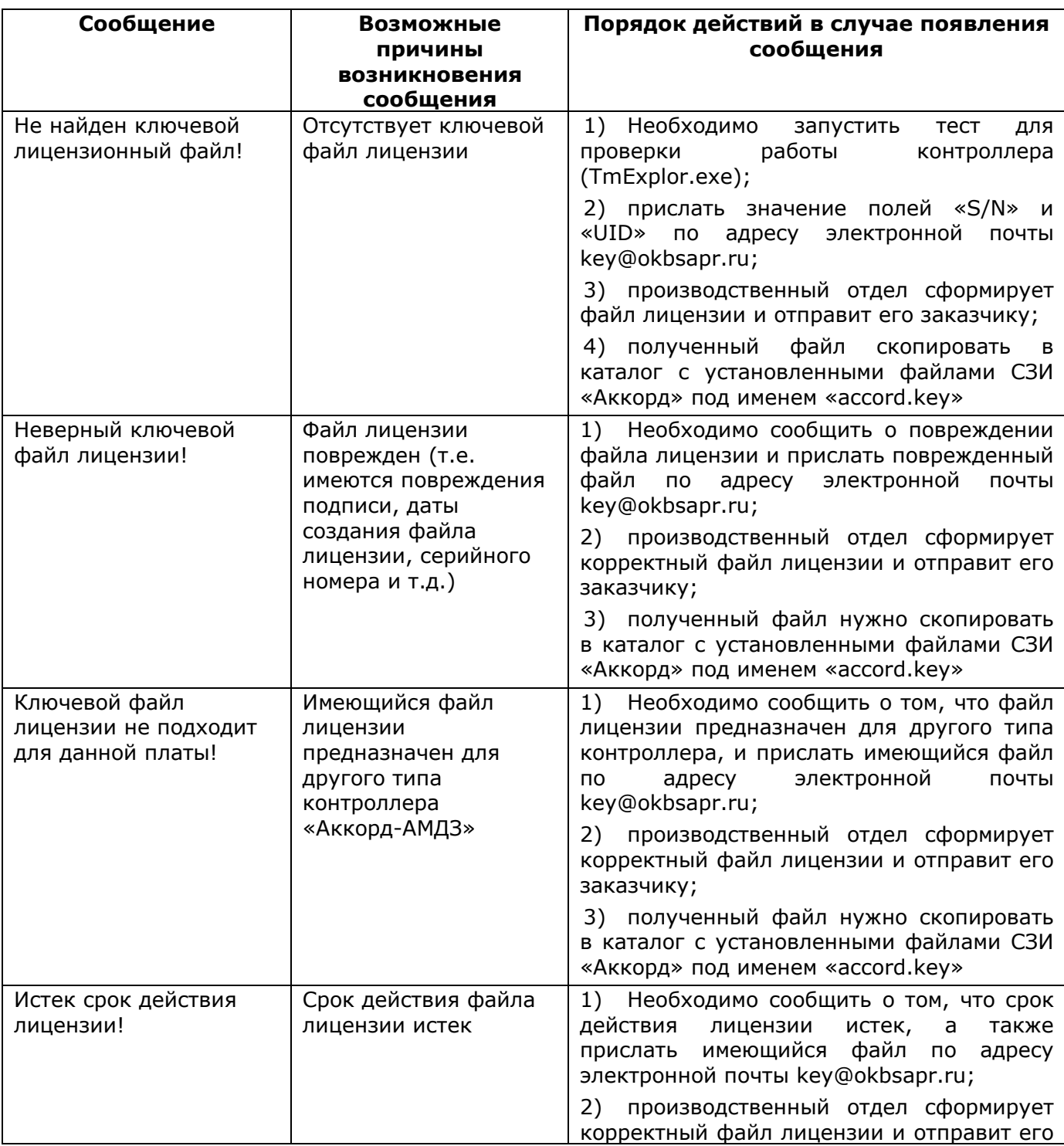

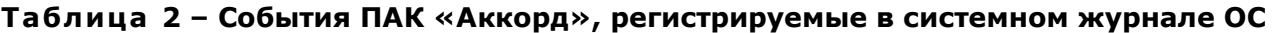

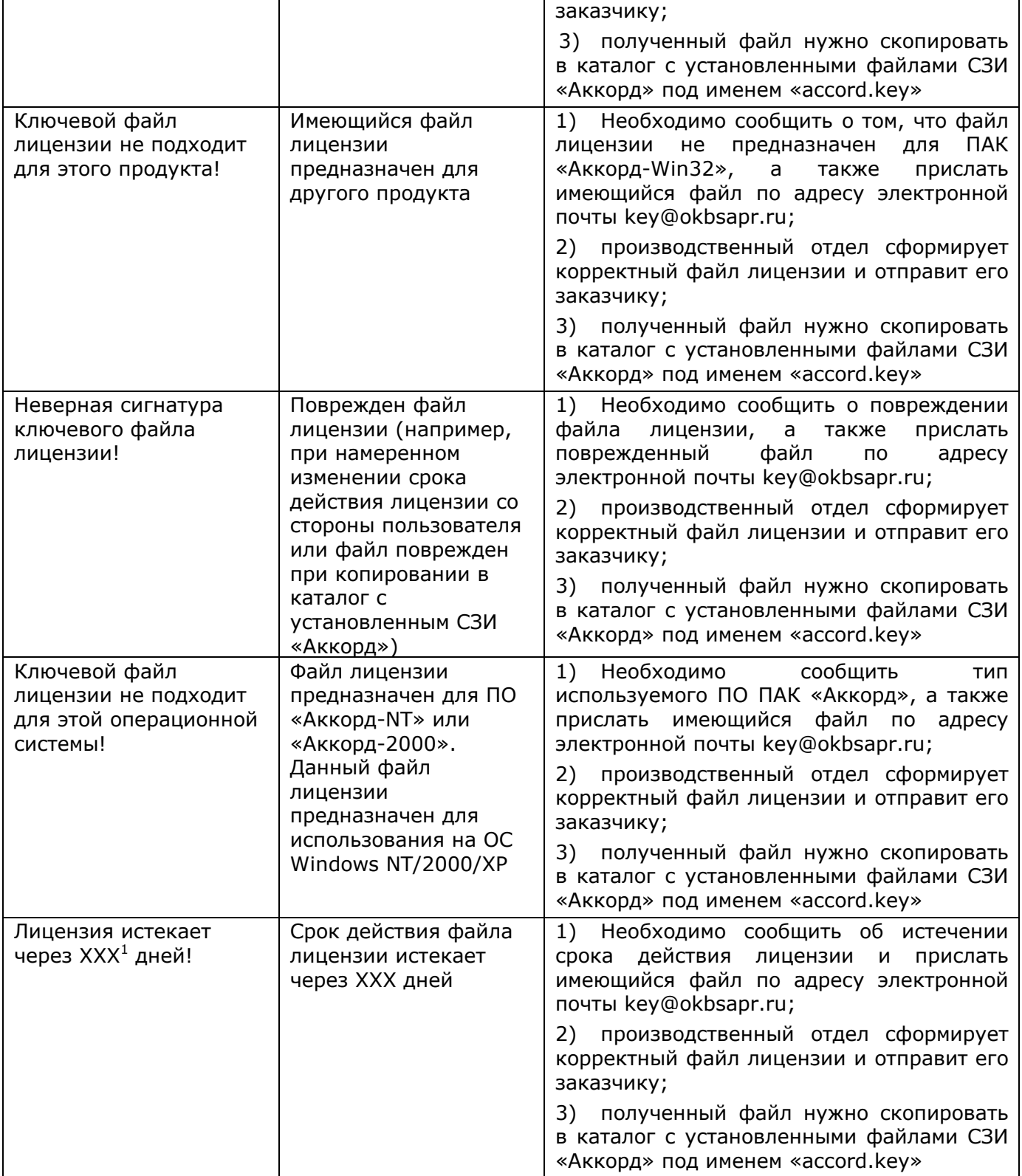

-

## **Приложение 4. Сообщения об ошибках ПАК «Аккорд-Win32»**

Сообщения об ошибках, причины их появления и методы устранения приведены в таблице 1.

| Сообщение на экране                            | Причины появления<br>сообщения                                                             | Порядок действий                                                                                               |
|------------------------------------------------|--------------------------------------------------------------------------------------------|----------------------------------------------------------------------------------------------------|
| «Ошибка чтения ключа!»                         | Ошибка чтения данных<br>из идентификатора                                                  | $<$ OK $>$ ,<br>Нажать<br>КНОПКУ<br>ПОВТОРИТЬ<br>операцию. Если ошибка повторится,<br>сгенерировать новый ключ |
| «Ошибка<br>запуска<br>программы [ErrCode=193]» | Запуск<br>программы<br>AcTskMng.EXE<br>C<br>установленным<br>параметром<br>WaitEndTask=Yes | WaitEndTask<br>Присвоить<br>параметру<br>«No». Затем<br>значение<br>ВЫПОЛНИТЬ<br>запуск программы AcTskMng.EXE |
| «Ошибка создания ключа!»                       | Ошибка<br>записи<br>информации<br>в<br>идентификатор                                       | $<$ OK $>$ .<br>Нажать<br>Повторить<br>КНОПКУ<br>операцию                                                      |

**Таблица 3 – Сообщения об ошибках ПАК «Аккорд-Win32»**

### **Приложение 5. Перечень нормативных документов, используемых при организации защиты информации**

1) Федеральный закон от 21 июля 1993 года № 5485-I (с изменениями и дополнениями от 6 октября 1997 года № 131-ФЗ) «О государственной тайне».

2) Федеральный закон от 4 мая 2011 г. № 99-ФЗ «О лицензировании отдельных видов деятельности».

3) Федеральный закон от 6 апреля 2011 г. № 63-ФЗ «Об электронной подписи».

4) Федеральный закон от 7 июля 2003 г. №126-ФЗ «О связи».

5) Федеральный закон от 27 июля 2006 г. №149-ФЗ «Об информации, информационных технологиях и защите информации».

6) Федеральный закон от 27 июля 2006 г. №152-ФЗ «О персональных данных».

7) Указ Президента Российской Федерации от 16 августа 2004 г. № 1085 «Вопросы Федеральной службы по техническому и экспортному контролю».

8) «Доктрина информационной безопасности Российской Федерации», утверждена Президентом Российской Федерации 9 сентября 2000 г. № Пр.- 1895.

9) Указ Президента Российской Федерации от 12 мая 2009 N 537 «О стратегии национальной безопасности Российской Федерации до 2020 года».

10) Указ Президента Российской Федерации от 6 марта 1997 г. № 188 «Перечень сведений конфиденциального характера».

11) Указ Президента Российской Федерации от 17 марта 2008 г. № 351 «О мерах по обеспечению информационной безопасности Российской Федерации в сфере международного информационного обмена».

12) Постановление Правительства Российской Федерации от 3 ноября 1994 г. №1233 «Положение о порядке обращения со служебной информацией ограниченного распространения в федеральных органах исполнительной власти».

13) Федеральный закон от 04.05.2011 N 99-ФЗ «О лицензировании отдельных видов деятельности».

14) Постановление Правительства Российской Федерации от 3 февраля 2012 г. №79 «О лицензировании деятельности по технической защите конфиденциальной информации».

15) «Сборник руководящих документов по защите информации от несанкционированного доступа», Гостехкомиссия России, Москва, 1998 г.

16) ГОСТ Р 51275-99 «Защита информации. Объект информатизации. Факторы воздействующие на информацию. Общие положения».

17) ГОСТ Р 50922-96 «Защита информации. Основные термины и определения».

18) ГОСТ Р 51583-2000 «Порядок создания автоматизированных систем в защищенном исполнении».

19) ГОСТ Р 51241-98 «Средства и системы контроля и управления доступом. Классификация. Общие технические требования. Методы испытаний».

20) ГОСТ Р ИСО 7498-2-99 «Информационная технология. Взаимосвязь открытых систем. Базовая эталонная модель. Часть 2. Архитектура защиты информации».

21) ГОСТ 34.201-89 «Информационная технология. Комплекс стандартов на автоматизированные системы. Виды, комплектность и обозначение документов при создании автоматизированных систем».

22) ГОСТ 34.602-89 «Информационная технология. Комплекс стандартов на автоматизированные системы. Техническое задание на создание автоматизированных систем».

23) ГОСТ 34.003-90 «Информационная технология. Комплекс стандартов на автоматизированные системы. Автоматизированные системы. Термины и определения».

24) ГОСТ 34.601- 90 «Информационная технология. Комплекс стандартов на автоматизированные системы. Автоматизированные системы. Стадия создания».

25) ГОСТ Р ИСО\МЭК 9126- 93 «Информационная технология. Оценка программной продукции. Характеристика качества и руководства по их применению».

26) ГОСТ Р 50739-95 «Средства вычислительной техники. Защита от несанкционированного доступа к информации».

27) РД Гостехкомиссии России «Защита от несанкционированного доступа к информации. Часть 1. Программное обеспечение средств защиты информации. Классификация по уровню контроля недекларированных возможностей», Москва, 1999 г.

## **Приложение 6. Список файлов ПАК «Аккорд-Win32», рекомендуемых для контроля целостности на аппаратном уровне**

Список файлов программной части СЗИ от НСД «Аккорд-Win32», рекомендуемый для контроля целостности на аппаратном уровне:

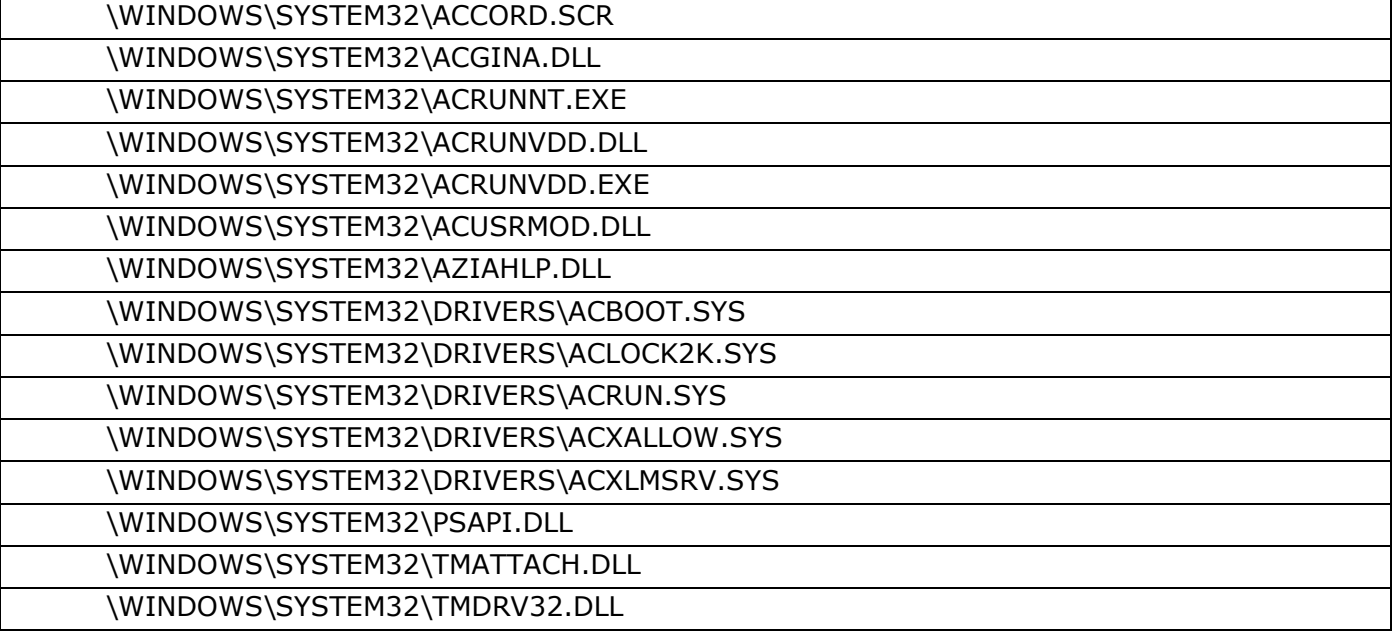

### **Приложение 7. Список файлов ОС Windows ХР x32, рекомендуемых для контроля целостности при установке комплекса СЗИ НСД «АККОРД – Win32»**

### **На аппаратном уровне (с помощью встроенного ПО Аккорд-АМДЗ)**

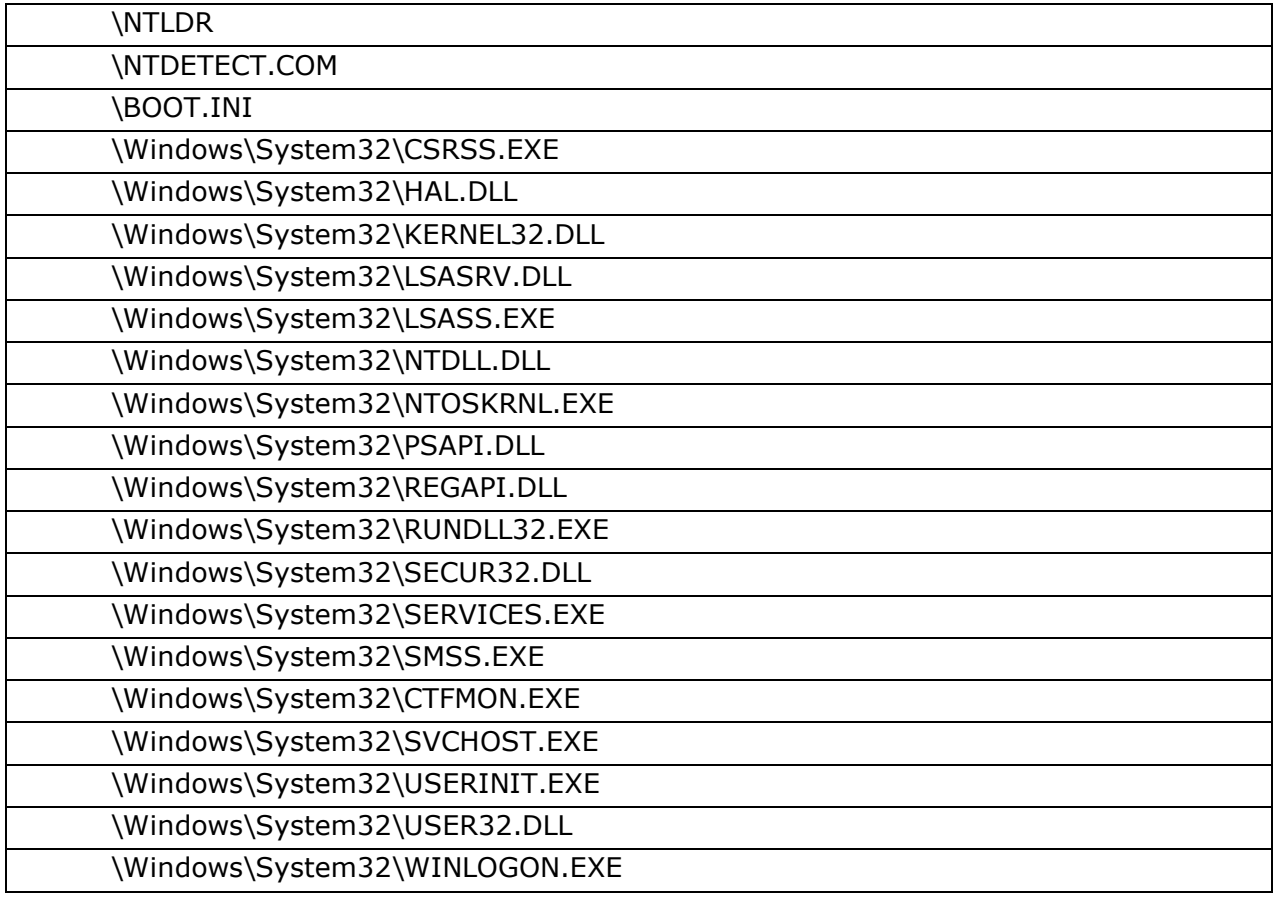

### **На программном уровне (с помощью редактора ПРД ACED32.EXE)**

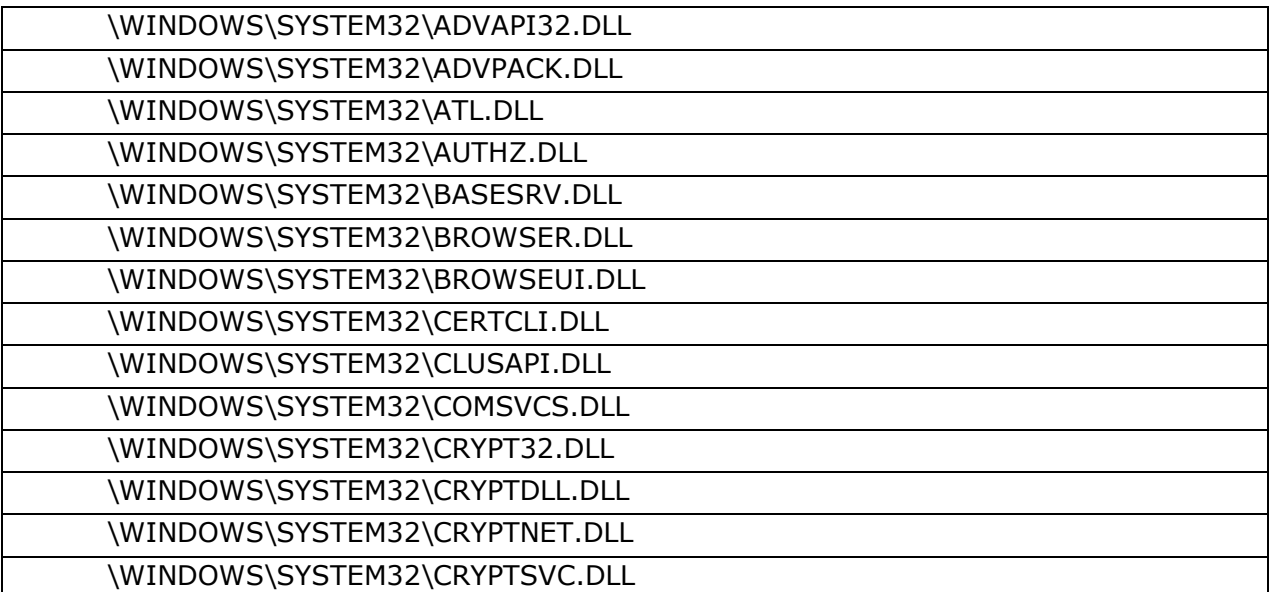

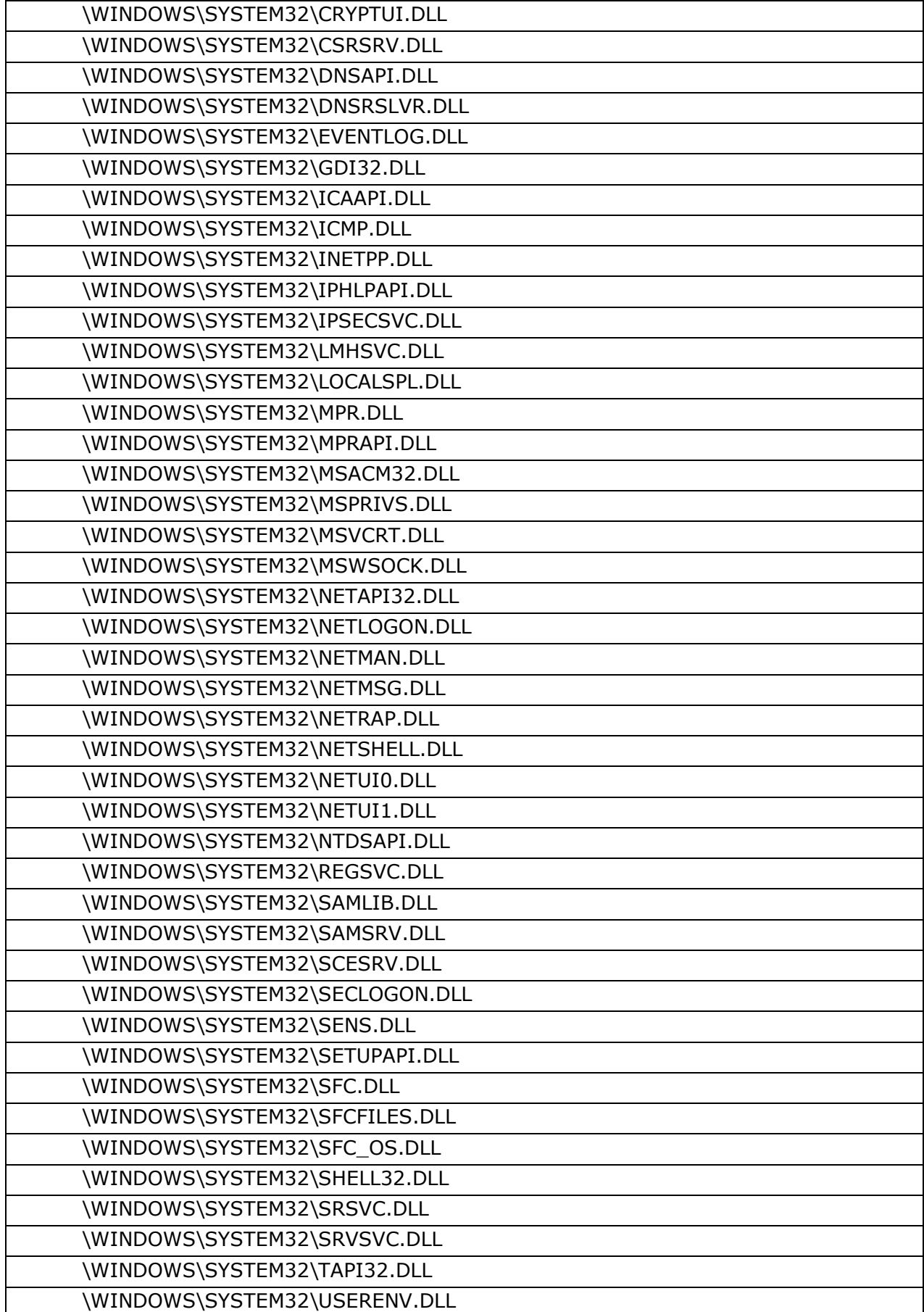

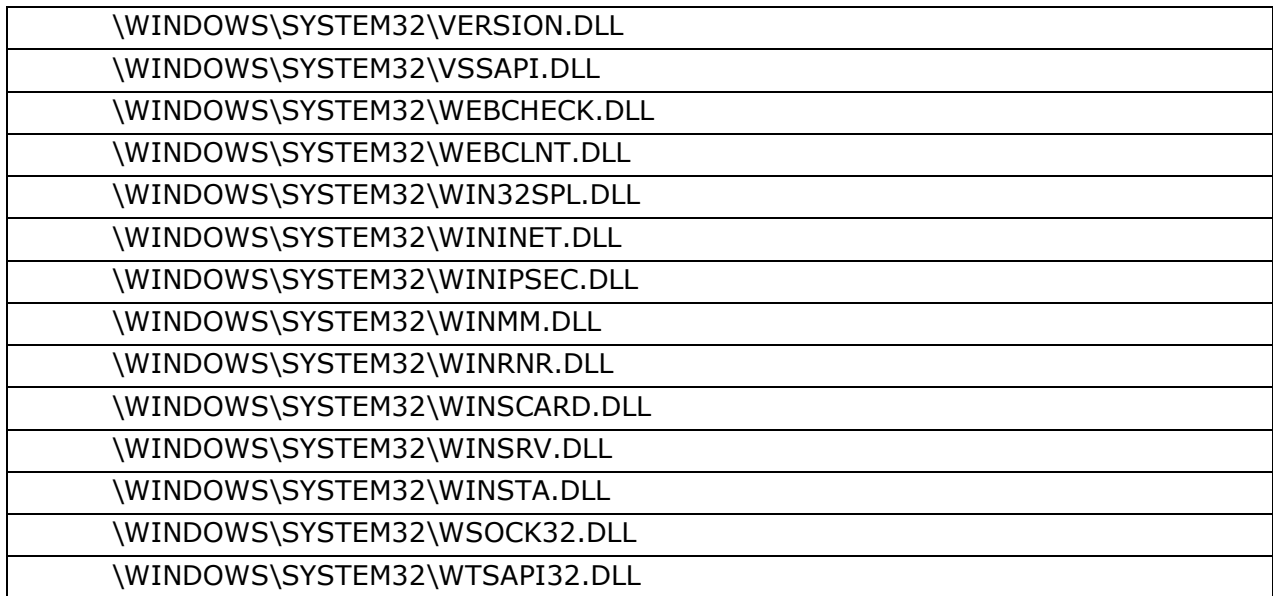

## **Приложение 8. Список файлов ОС Windows 7 x32, рекомендуемых для контроля целостности при установке комплекса СЗИ НСД «АККОРД – Win32»**

### **На аппаратном уровне (с помощью встроенного ПО Аккорд-АМДЗ)**

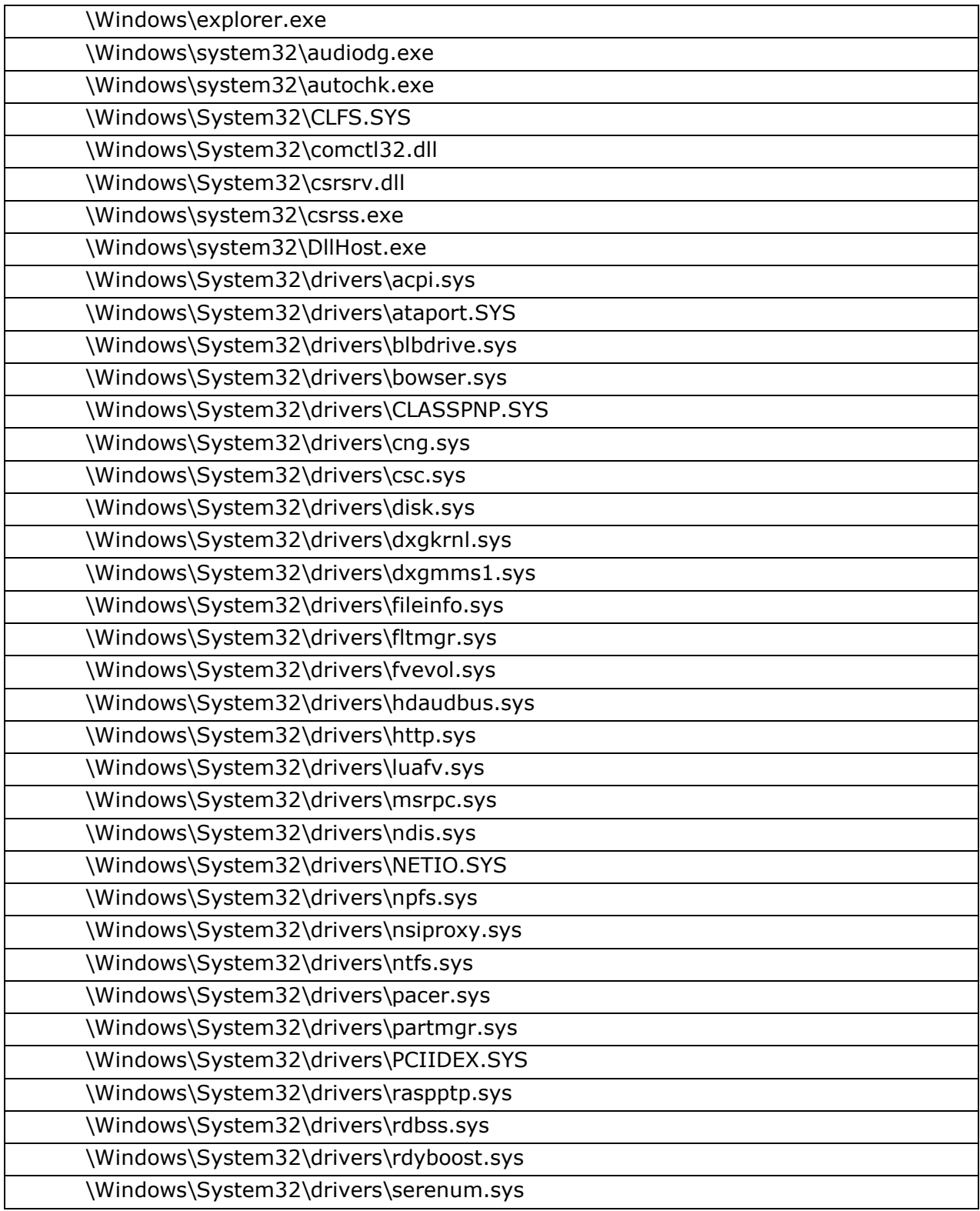

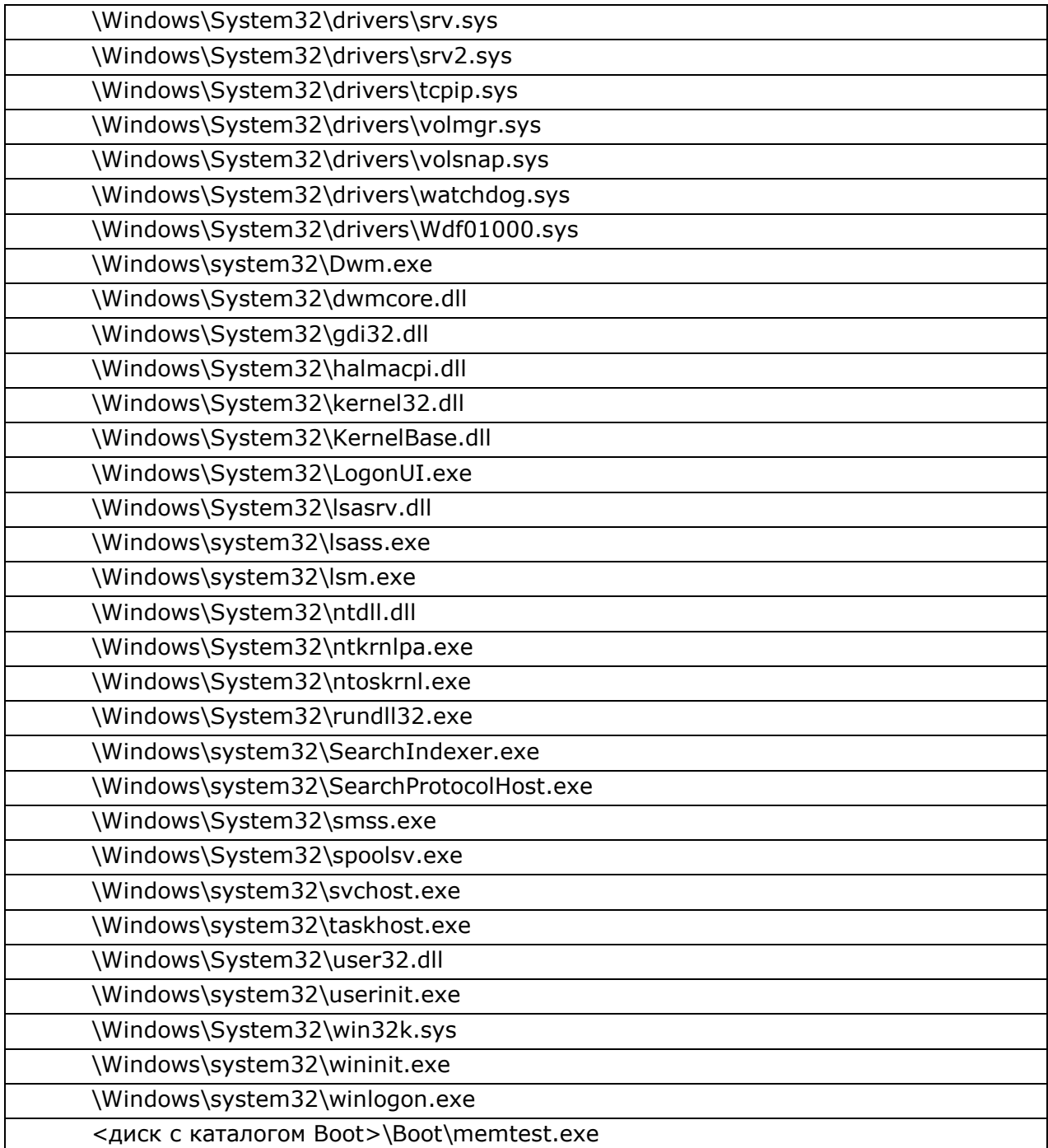

# **На программном уровне (с помощью редактора ПРД ACED32.EXE)**

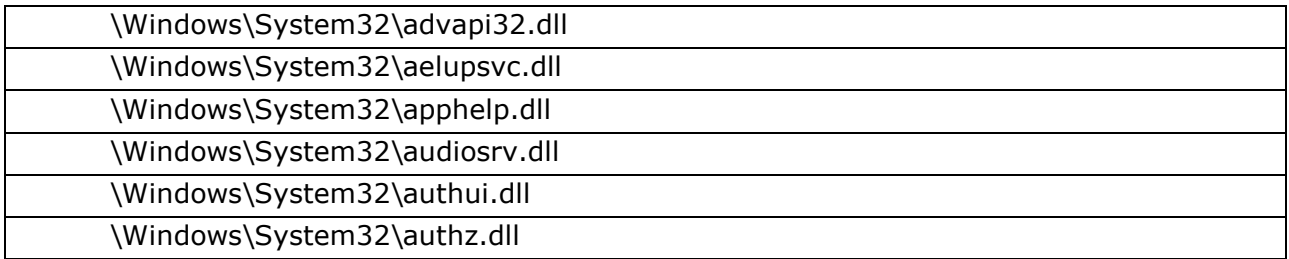

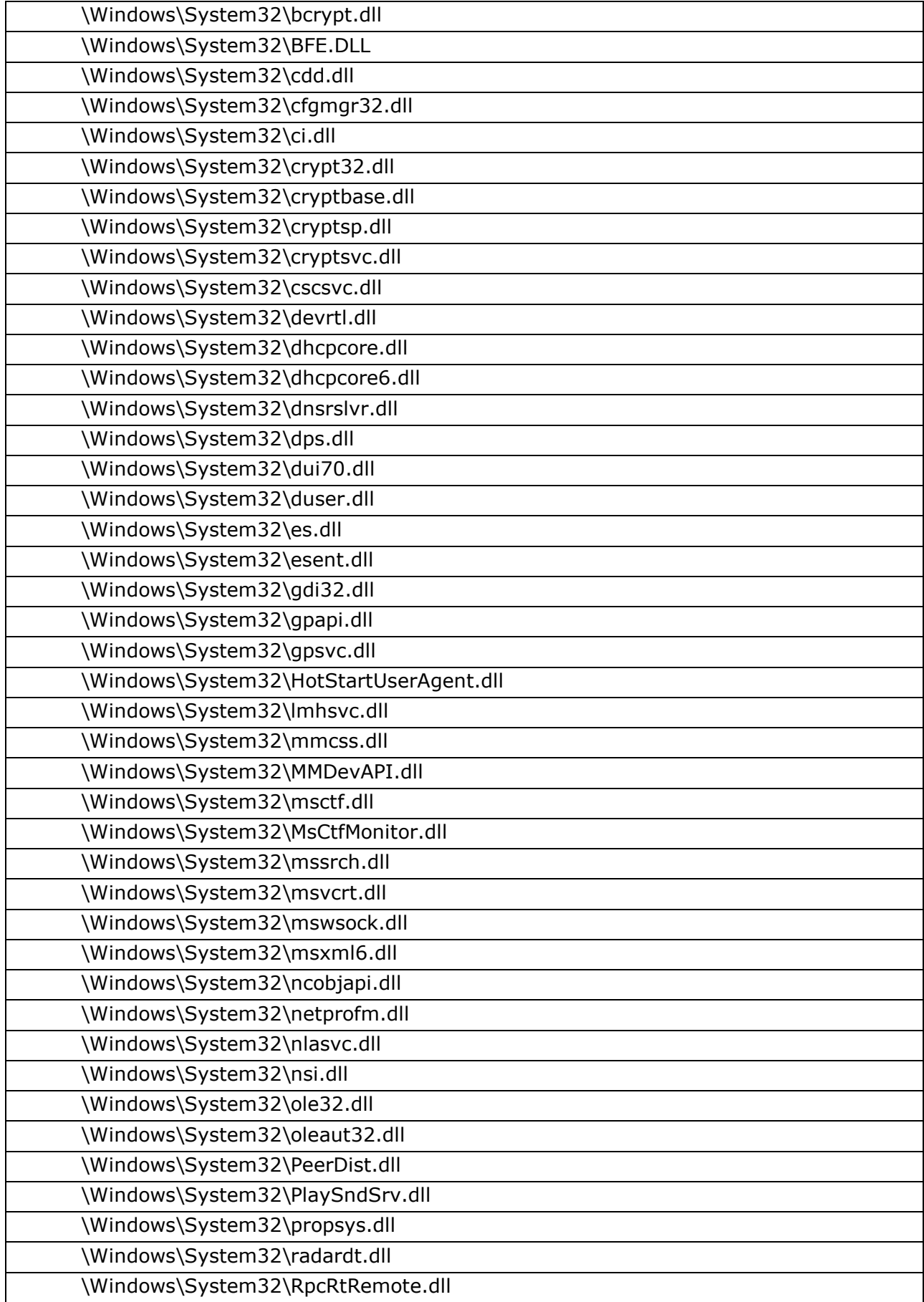

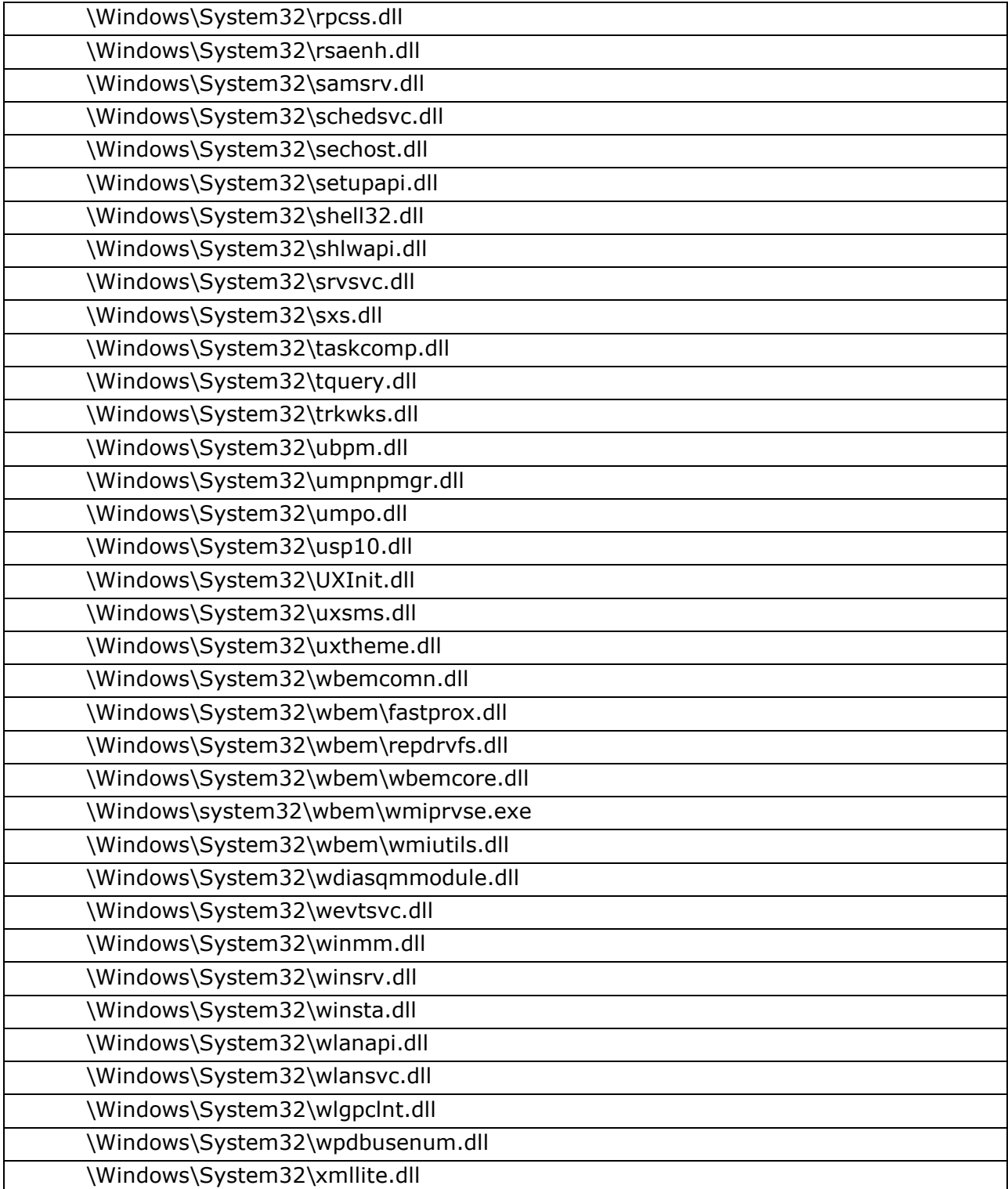

## **Приложение 9. Список файлов ОС Windows 8.1 u3 x32, рекомендуемых для контроля целостности при установке комплекса СЗИ НСД «АККОРД – Win32»**

### **На аппаратном уровне (с помощью встроенного ПО Аккорд-АМДЗ)**

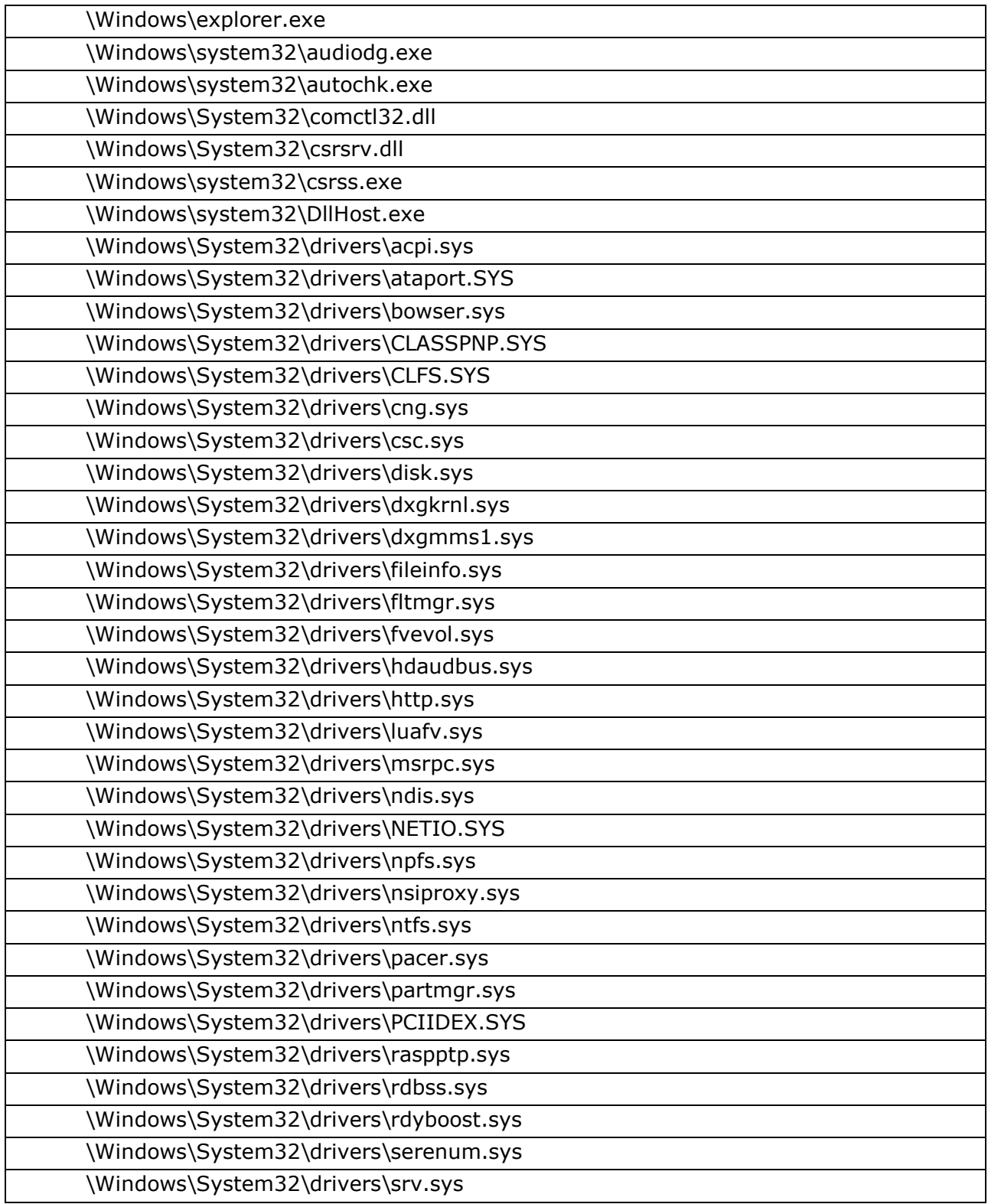

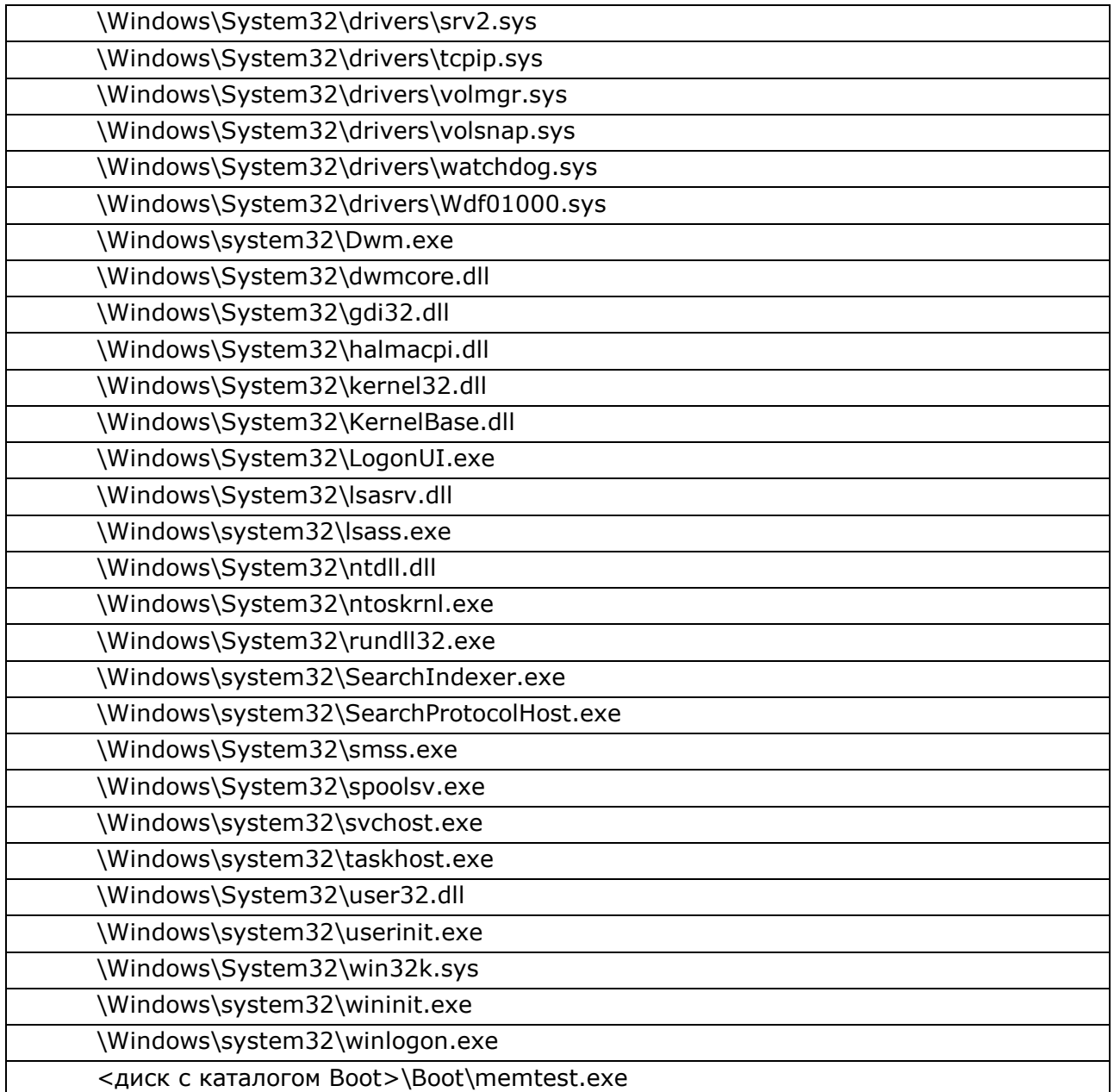

# **На программном уровне (с помощью редактора ПРД ACED32.EXE)**

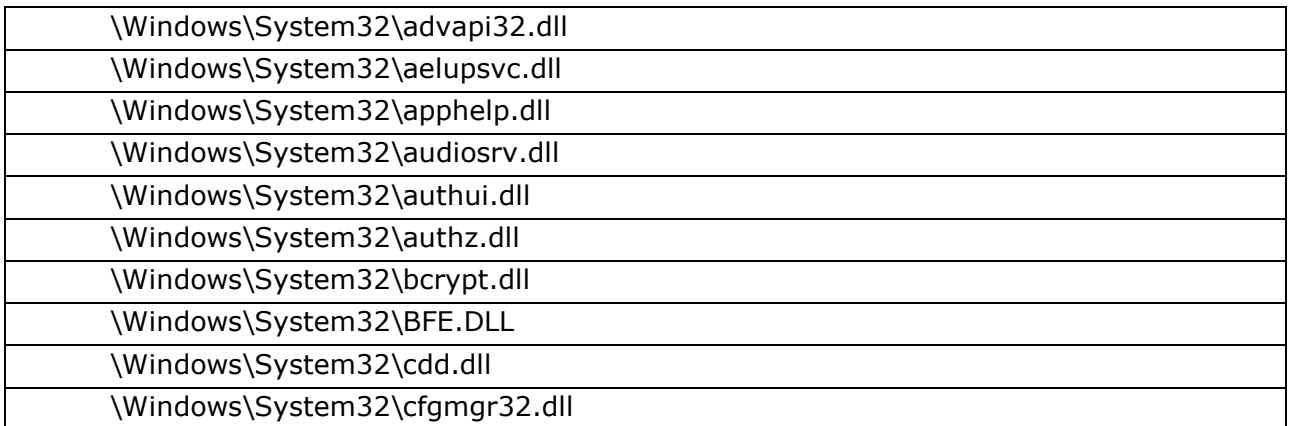

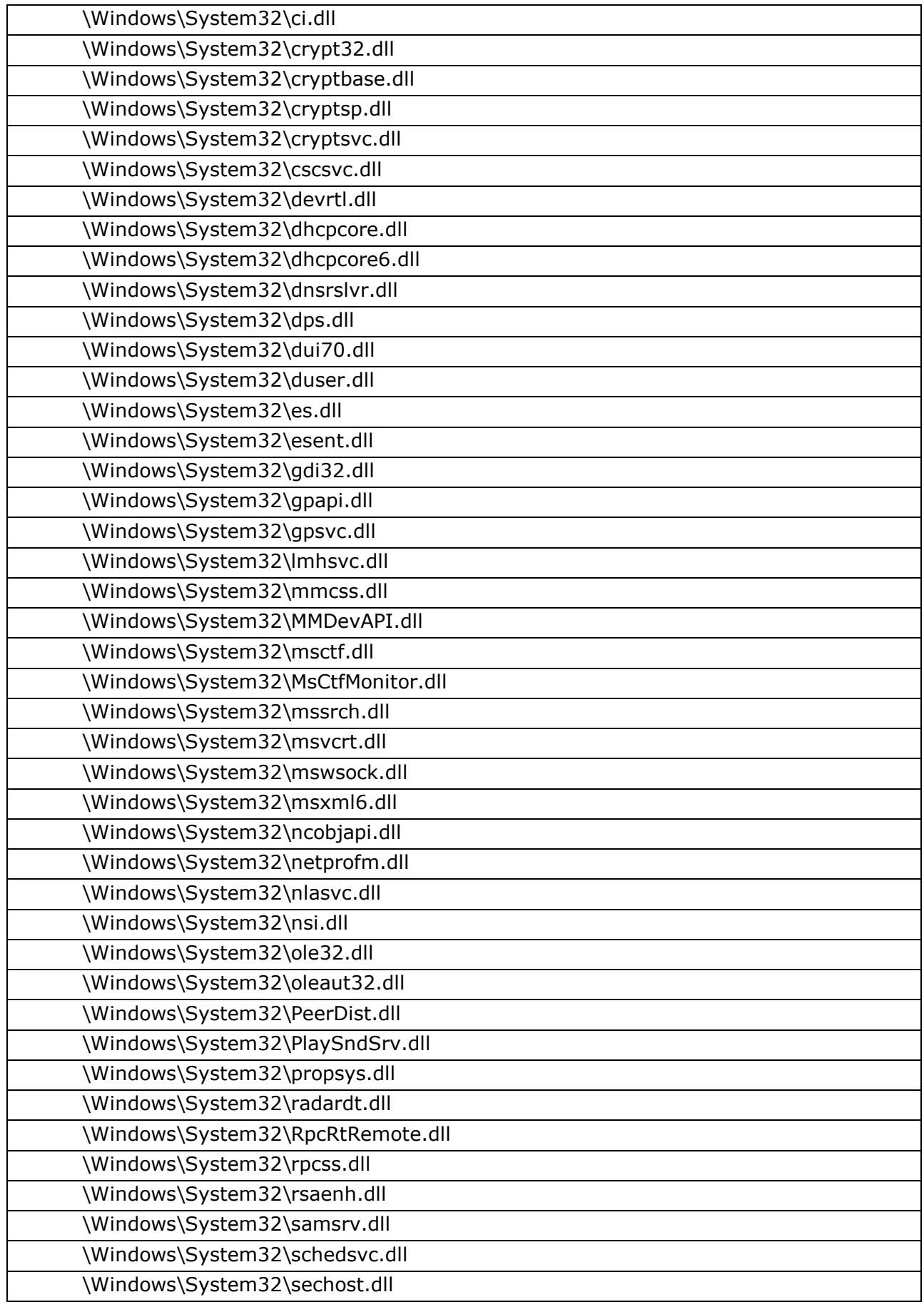

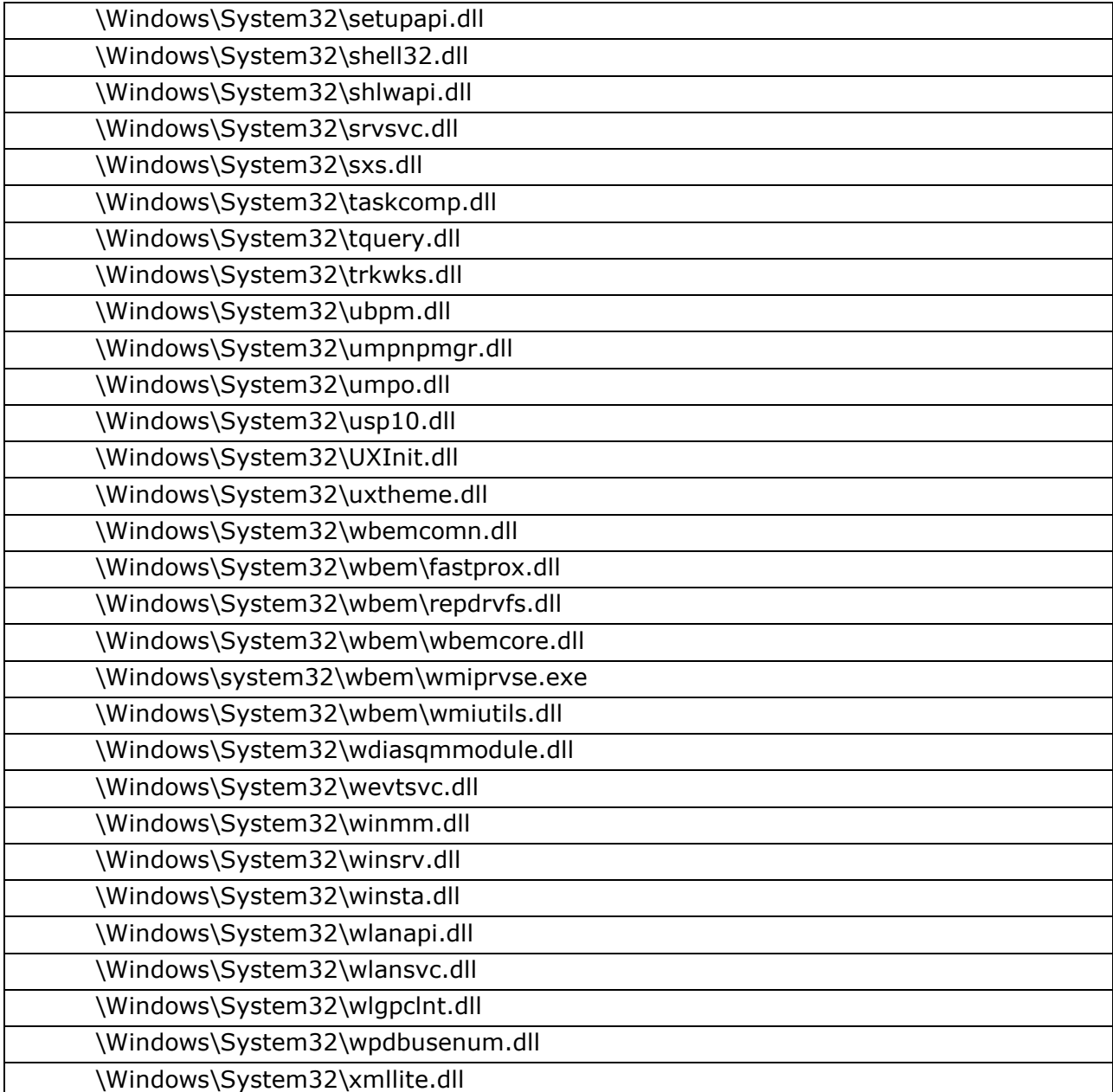

## **Приложение 10. Список файлов ОС Windows 10 x32, рекомендуемых для контроля целостности при установке комплекса СЗИ НСД «АККОРД – Win32»**

### **На аппаратном уровне (с помощью встроенного ПО Аккорд-АМДЗ)**

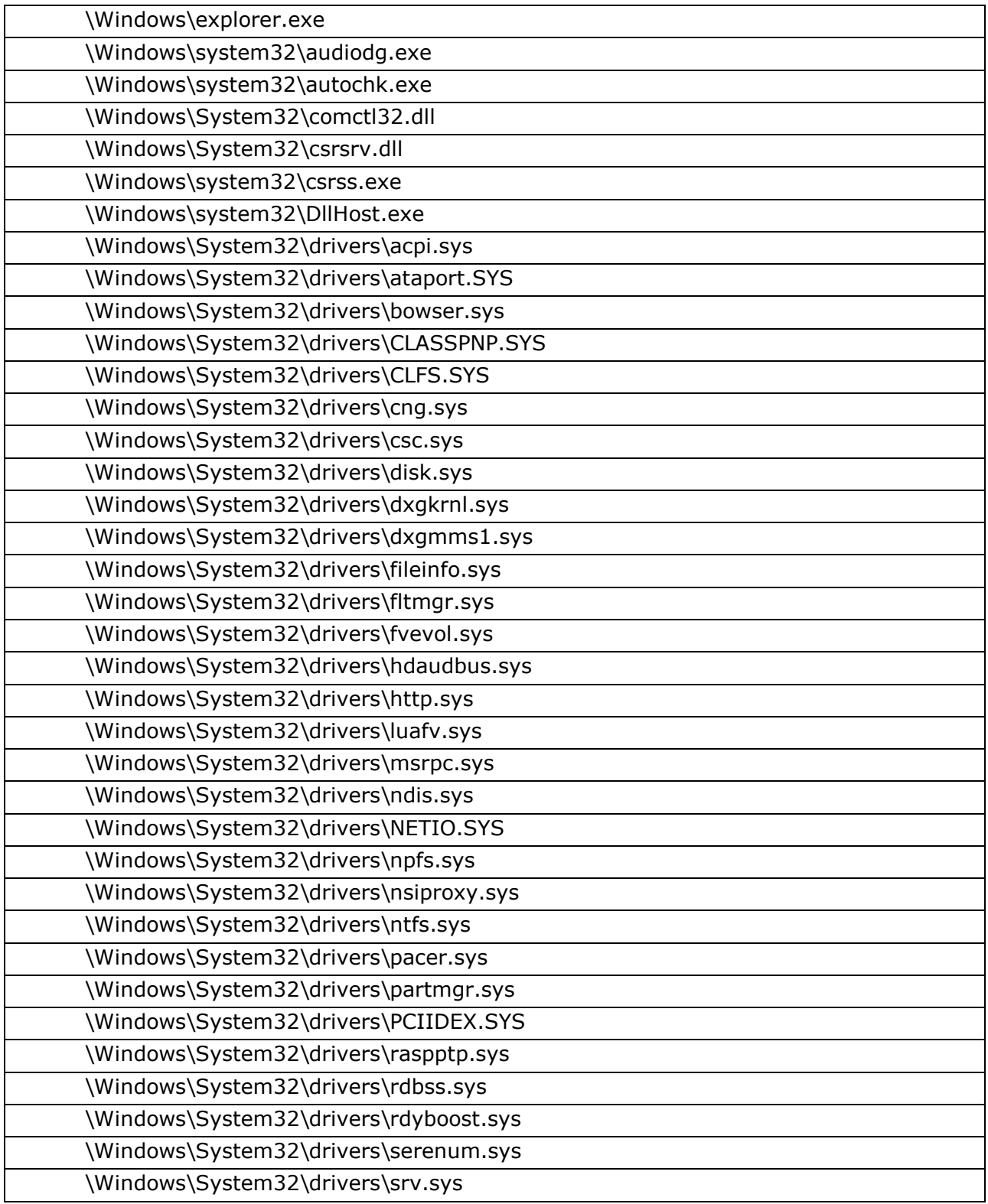

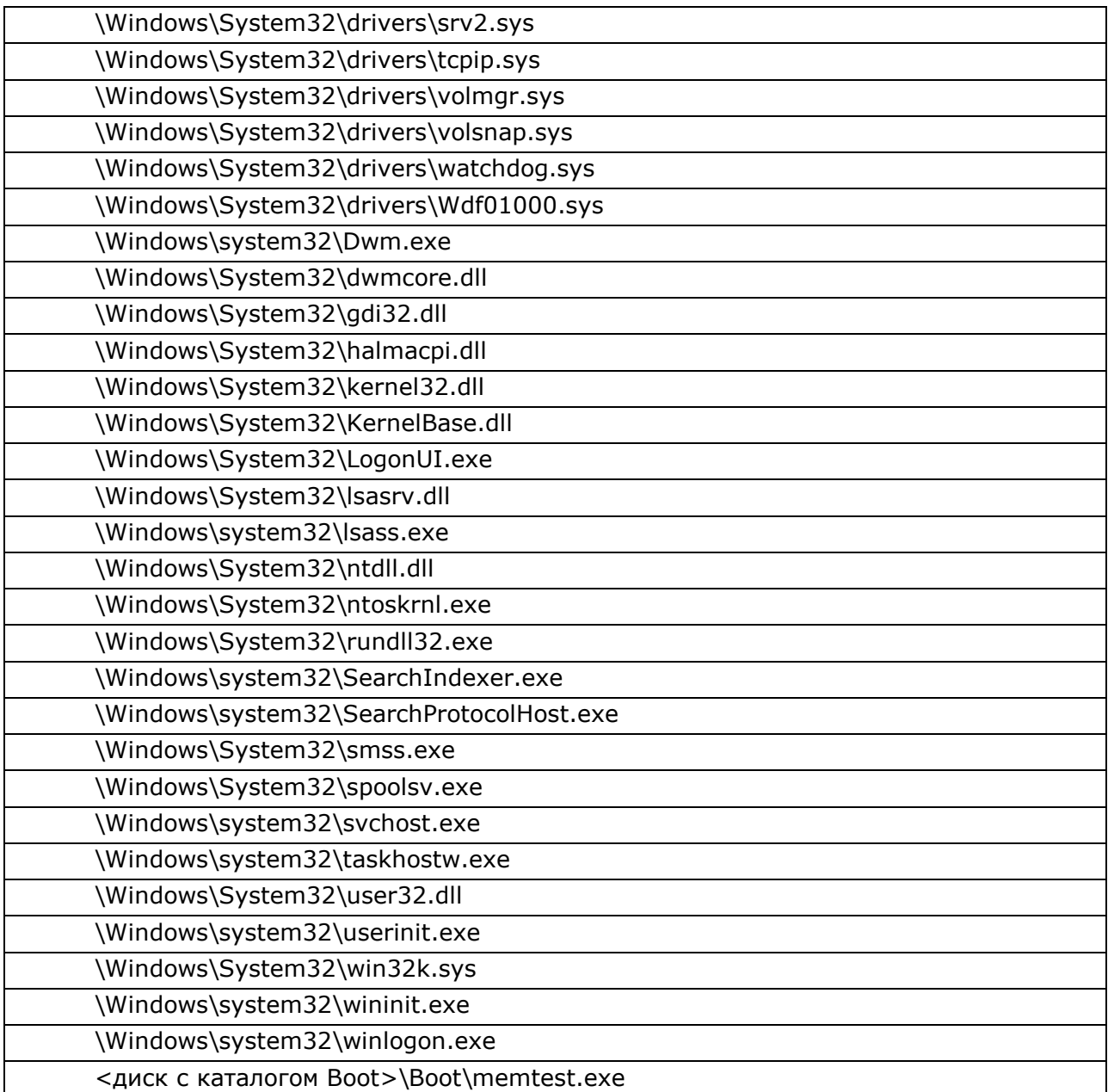

# **На программном уровне (с помощью редактора ПРД ACED32.EXE)**

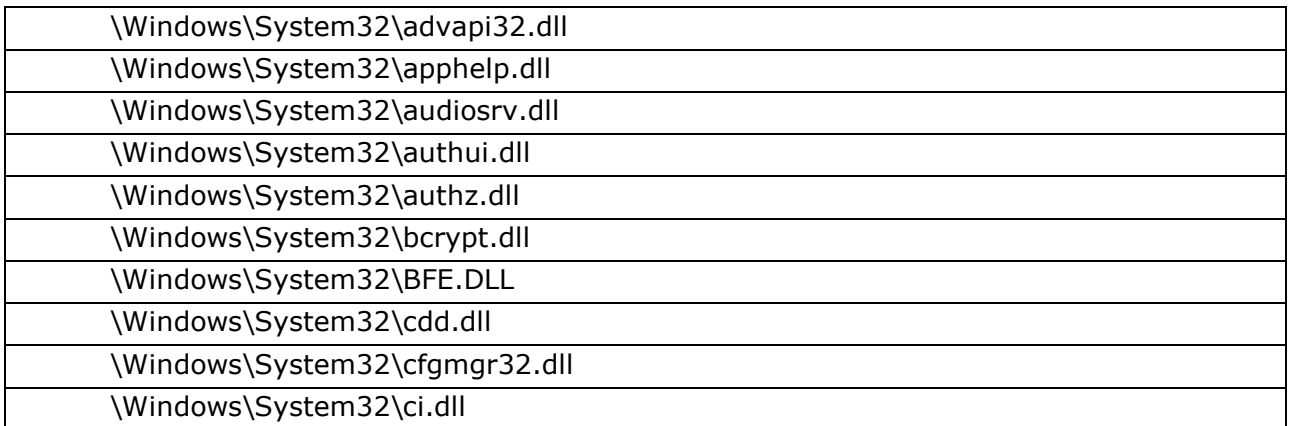

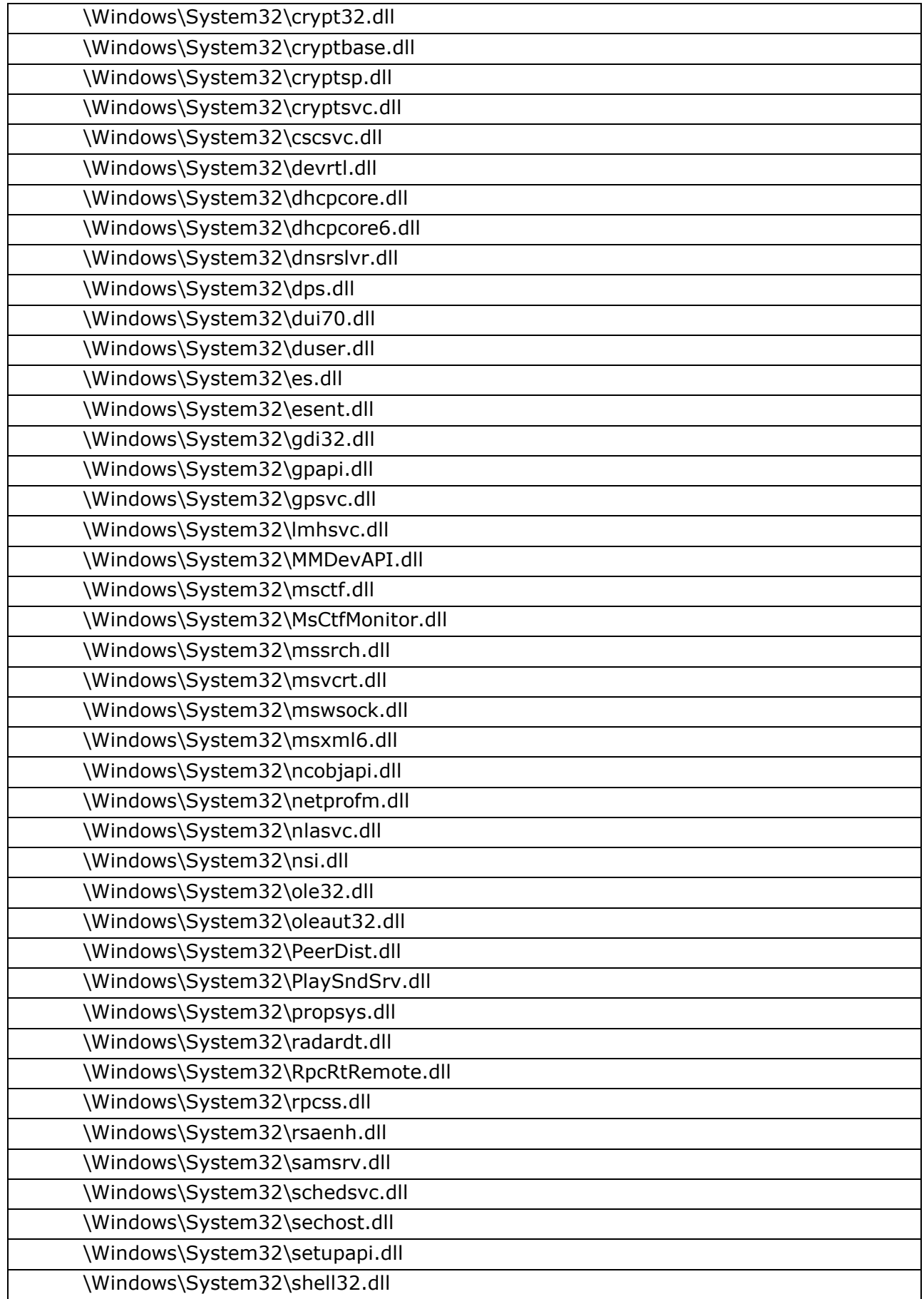
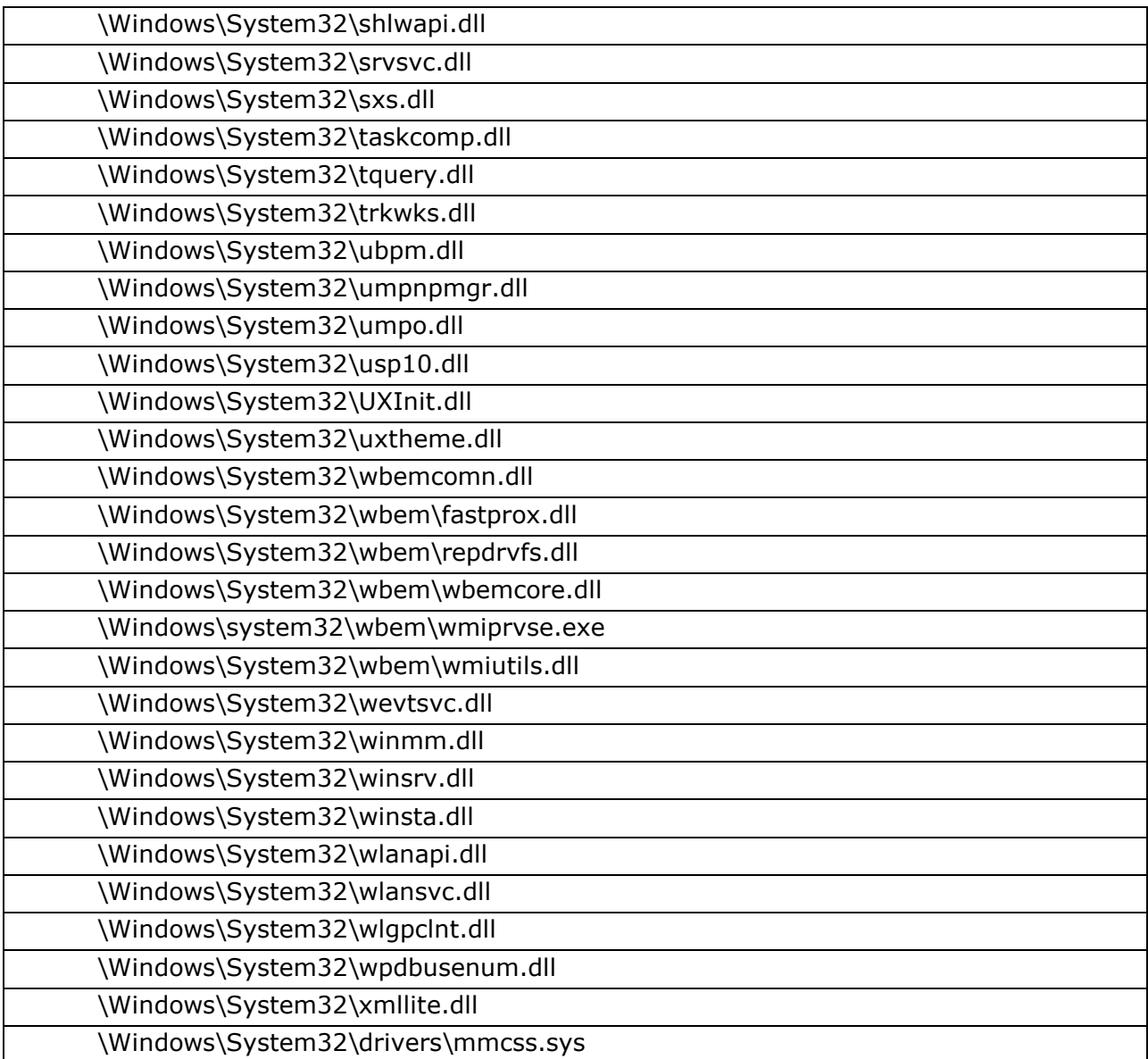

## **Приложение 11. Список файлов СПО «ПИ ШИПКА» для 32х битных ОС Windows, рекомендуемых для контроля целостности на аппаратном уровне при установке комплекса СЗИ НСД «АККОРД – Win32»**

\WINDOWS\SYSTEM32\OSCIAPI.dll

## 11443195.4012-036 90

## **ЛИСТ РЕГИСТРАЦИИ ИЗМЕНЕНИЙ**

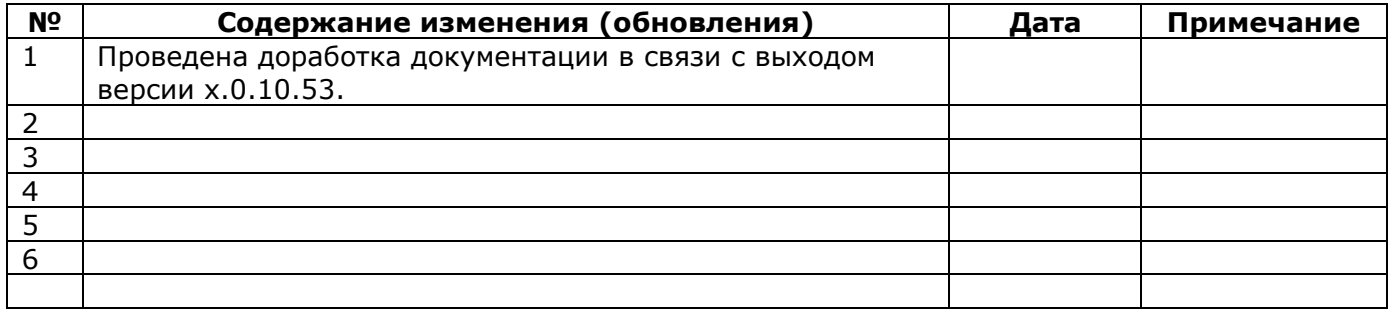